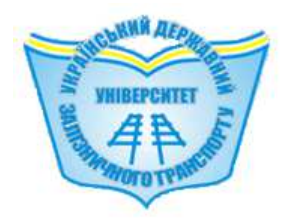

МІНІСТЕРСТВО ОСВІТИ І НАУКИ УКРАЇНИ

УКРАЇНСЬКИЙ ДЕРЖАВНИЙ УНІВЕРСИТЕТ ЗАЛІЗНИЧНОГО ТРАНСПОРТУ

# БУДІВЕЛЬНИЙ ФАКУЛЬТЕТ

#### Кафедра **«**Колія та колійне господарство**»**

Секція **«**Проектування**,** технологія та організація будівництва й реконструкція залізниць**»** 

# **«**ТЯГОВІ РОЗРАХУНКИ ЗАЛІЗНИЦІ**»**

# МЕТОДИЧНІ ВКАЗІВКИ

до виконання індивідуальних**,** розрахунково**-**графічних завдань**,** розділу курсового та дипломного проектування з дисциплін **«**ПРОЕКТУВАННЯ ЗАЛІЗНИЦЬ**», «**ПРОЕКТУВАННЯ РЕКОНСТРУКЦІЇ ЗАЛІЗНИЦЬ**»** 

Харків **2017** 

Методичні вказівки розглянуто та рекомендовано до друку на засіданні секції кафедри «Колія та колійне господарство» 05 грудня 2016 р., протокол № 3.

У методичних вказівках розглянуто методи визначення маси поїзда при заданому типі локомотива відповідно до профілю; швидкість руху і час ходу по ділянках і окремих перегонах; розрахункові сили тяги локомотива; основний питомий опір руху локомотива і вагонів; гальмівні сили.

Методичні вказівки ґрунтуються на діючій нормативнотехнічній документації України та на досвіді виконання робіт з проектування залізниць.

Методичні вказівки рекомендовано для студентів спеціальності 273 "Залізничний транспорт" всіх форм навчання.

> Укладачі: доценти С.М. Камчатна, О.В. Пасько, асист. А.О. Шевченко

Рецензент доц. В.Г. Мануйленко

# Зміст

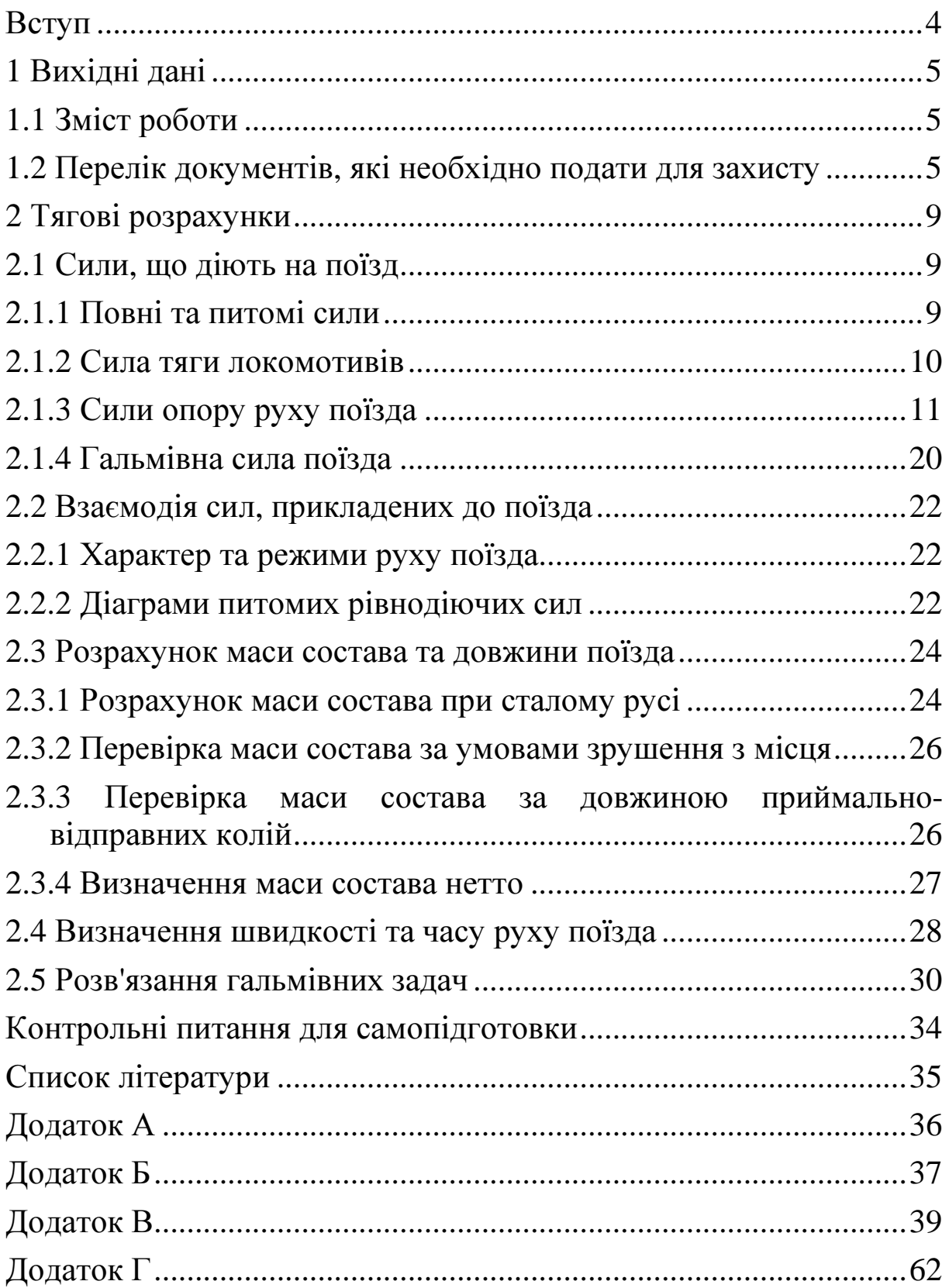

# Вступ

Тягові розрахунки є прикладною частиною теорії тяги поїздів і дозволяють вирішувати численні практичні завдання, що виникають при проектуванні та експлуатації залізниць. До числа найважливіших завдань відносяться:

– визначення маси вантажних і пасажирських поїздів при заданому типі локомотива відповідно до профілю;

– швидкість і час руху поїзда по ділянках і окремих перегонах;

– визначення необхідних параметрів локомотива для забезпечення заданої пропускної і провізної спроможності ділянки;

– складання графіка руху поїздів - основного документа роботи залізничного транспорту;

– вибір найбільш раціонального розміщення станцій, зупинних і роздільних пунктів при проектуванні залізниць;

– визначення параметрів системи енергопостачання при електрифікації залізниці: розміщення тягових підстанцій і визначення їх потужності, розрахунок тягової мережі та ін.

На залізничному транспорті методи виконання тягових розрахунків і необхідні нормативи регламентуються Правилами тягових розрахунків (ПТР) для поїзної роботи.

В даний час тягові розрахунки виконуються переважно на ЕОМ за наявними програмами в банках ВЦ та на кафедрах. Однак для математичного формулювання завдань необхідно розуміти фізичну сутність явищ, що супроводжують процес руху поїзда, і знати основні прийоми і способи тягових розрахунків.

4

# **1** Вихідні дані

Вихідні дані для розроблення розрахунково-графічної роботи, розділу курсового та дипломного проектування наведено у таблиці 1.1, де порядковий номер відповідає номеру згідно із завданням.

# **1.1** Зміст роботи

Для заданого варіанта необхідно:

– визначити питомі сили основного опору руху локомотива та вагонного состава;

– визначити масу й довжину состава;

– розрахувати та побудувати діаграму питомих рівнодіючих сил для трьох режимів руху поїзда;

– визначити допустимі швидкості за гальмами.

Усі необхідні додаткові матеріали для виконання розрахунків даного розділу наведено у додатках А – Г.

#### **1.2** Перелік документів**,** які необхідно подати для захисту

У пояснювальній записці коротко викладається текст за розділами проекту з обґрунтуванням прийнятих рішень, наводяться формули з поясненням параметрів і позначень, прийнятих у них, а також усі розрахунки з їх остаточними результатами.

До кожного розділу проекту необхідно дати обґрунтування прийнятих технічних рішень і розрахунків із наведенням формул у загальному вигляді і розшифруванням літерних позначень, які входять до них. За першим знаком рівності після формули проставляються цифрові значення, а потім остаточний результат без проміжних обчислень, з обов'язковою вказівкою розмірності, якщо отримана величина не є безрозмірною.

Пояснювальна записка повинна мати титульний аркуш, завдання, зміст, розділи з рисунками (графіками) і таблицями та список літератури.

Додаткова інформація щодо виконання розрахунків роботи наведена у додатках.

Графічна частина і пояснювальна записка проекту повинні бути оформлені відповідно до вимог [9].

При захисті роботи необхідно орієнтуватися у питаннях, які розглядалися на лекціях, практичних заняттях.

Результати захисту проекту оцінюються комісією у складі двох-трьох викладачів.

Оцінювання виконаного проекту здійснюється за двома складовими:

– виконання проекту;

– захист проекту.

Підсумкова оцінка за проект визначається як середньозважена двох перелічених складових.

Детальна інформація щодо організації контролю виконання проекту та формування підсумкової оцінки доводиться до відома студентів на першому аудиторному занятті з дисципліни.

| N <sub>2</sub>  | Розр. роки експлуат. | в напрямку "туди" |                         |      | Розр. роки експлуат.<br>в напрямку "назад" |                |      |                | Локомо-<br>тив / число    |                    | Кількісний склад вагонів |    | Коефіцієнт                  | повноважності<br>вагонів | Конструкція<br>колії:<br>б-безстикова; | СЦБ:<br>н-НАБ;<br>$a - AB$ |
|-----------------|----------------------|-------------------|-------------------------|------|--------------------------------------------|----------------|------|----------------|---------------------------|--------------------|--------------------------|----|-----------------------------|--------------------------|----------------------------------------|----------------------------|
|                 | $\boldsymbol{2}$     | 5                 | 10                      | 15   | $\overline{2}$                             | 5              | 10   | 15             | секцій                    | 4-вісні (ковзання) | 4-вісні (роликові)       |    | 8-вісні   4-вісні   8-вісні |                          | л-ланкова                              |                            |
| 1               | $\overline{2}$       | $\mathbf{3}$      | $\overline{\mathbf{4}}$ | 5    | 6                                          | $\overline{7}$ | 8    | 9 <sup>1</sup> | 10                        | 11                 | 12                       | 13 | 14                          | 15                       | 16                                     | 17                         |
|                 | 6,8                  | 14,7              | 21,8                    | 28,1 | 5,4                                        | 13,6           | 25,6 | 31,7           | ВЛ23/1                    | 87                 |                          | 13 | 0,84                        | 0,76                     | б                                      | a                          |
| $\overline{2}$  | 5,9                  | 14,7              | 21,3                    | 29,7 | 7,2                                        | 16,8           | 24,7 | 30,6           | B <sub>II</sub> 8/1       | 84                 |                          | 16 | 0,84                        | 0,91                     | б                                      | a                          |
| 3               | 6,4                  | 14,6              | 21,7                    | 28,6 | 8,6                                        | 16,7           | 24,6 | 31,6           | ВЛ10/1                    |                    | 85                       | 15 | 0,91                        | 0,78                     | Л                                      | a                          |
| $\overline{4}$  | 7,5                  |                   | $16,4$ 21,6             | 26,5 | 8,6                                        | 17,2           | 24,5 | 29,4           | BJI0 <sup>y</sup> /1      | 86                 |                          | 14 | 0.91                        | 0,84                     | б                                      | H                          |
| $5\overline{)}$ | 8,4                  | 14,6              | 22,3                    | 27,5 | 9,2                                        | 16,4           | 24,6 | 29,4           | BJI1/2                    |                    | 87                       | 13 | 0,74                        | 0,92                     | Л                                      | $\, {\rm H}$               |
| 6               | 10,2                 | 17,4              | 22,4                    | 30,6 | 6,4                                        | 15,6           | 21,6 | 28,4           | ВЛ11/3                    | 88                 |                          | 12 | 0,86                        | 0,94                     | б                                      | $\mathbf{a}$               |
| $\tau$          | 5,4                  | 16,4              | 22,6                    | 27,6 | 6,3                                        | 18,2           | 24,7 | 30,7           | ВЛ $60^{\kappa}$ ,        |                    | 89                       | 11 | 0,79                        | 0.89                     | Л                                      | a                          |
| 8               | 7,2                  | 16,3              | 24,7                    | 29,4 | 6,4                                        | 15,4           | 23,6 | 27,3           | BJI80 <sup><i>K</i></sup> | 81                 |                          | 19 | 0,88                        | 0,76                     | $\sigma$                               | Н                          |
| 9               | 8,4                  | 16,4              | 22,6                    | 27,4 | 6,8                                        | 14,3           | 21   | 26,8           | $BJI80T$ ,                |                    | 82                       | 18 | 0,94                        | 0,76                     | Л                                      | н                          |
| 10              | 10,2                 | 19,4              | 24,6                    | 30,8 | 8,6                                        | 16,2           | 24,1 | 29,7           | BJI80 <sup>p</sup>        | 83                 |                          | 17 | 0,74                        | 0,97                     | б                                      | a                          |
| 11              | 7,6                  | 16,4              | 25,8                    | 30,1 | 8,2                                        | 13,2           | 22,4 | 28,7           | <b>ВЛ82</b>               |                    | 84                       | 16 | 0,84                        | 0.88                     | Л                                      | a                          |
| 12              | 5,8                  | 16,3              | 24,6                    | 29,8 | 6,4                                        | 17,4           | 26,4 | 31,6           | $BJI82^M$                 | 85                 |                          | 15 | 0.68                        | 0,88                     | б                                      | Н                          |
| 13              | 7,2                  | 14,6              | 22,6                    | 27,4 | 8,4                                        | 17,2           | 24,8 | 29,3           | <b>ВЛ85</b>               |                    | 86                       | 14 | 0,79                        | 0,94                     | Л                                      | H                          |
| 14              | 9,3                  | 17,4              | 28,1                    | 31,6 | 8,6                                        | 14,8           | 22,3 | 29,7           | TEM <sub>2</sub>          | 87                 |                          | 13 | 0,94                        | 0,86                     | $\sigma$                               | a                          |
| 15              | 8,6                  | 17,4              | 26,3                    | 32,6 | 6,4                                        | 14,8           | 22,8 | 28,7           | <b>TE3/2</b>              |                    | 88                       | 12 | 0.79                        | 0,92                     | Л                                      | a                          |
| 16              | 9,2                  | 16,2              | 24,8                    | 29,7 | 7,4                                        | 15,3           | 23,6 | 27,3           | 2M62                      | 89                 |                          | 11 | 0.93                        | 0.88                     | б                                      | H                          |
| 17              | 6,4                  | 16,3              | 24,8                    | 27,9 | 7,3                                        | 17,4           | 26,3 | 31,2           | <b>TE10</b>               |                    | 81                       | 19 | 0,79                        | 0,86                     | Л                                      | Н                          |
| 18              | 7,4                  | 14,6              | 23,8                    | 27,4 | 8,6                                        | 16,6           | 26,5 | 32,6           | <b>2TE10Л</b>             | 82                 |                          | 18 | 0,78                        | 0,92                     | б                                      | a                          |
| 19              | 10,2                 |                   | $16,4$ 26,8             | 31,6 | 8,4                                        | 15,6           | 24,3 | 30,8           | 2TE10B                    |                    | 83                       | 17 | 0,86                        | 0,94                     | Л                                      | a                          |

Таблиця 1.1 – Вихідні дані для розрахунку

# Продовження таблиці 1.1

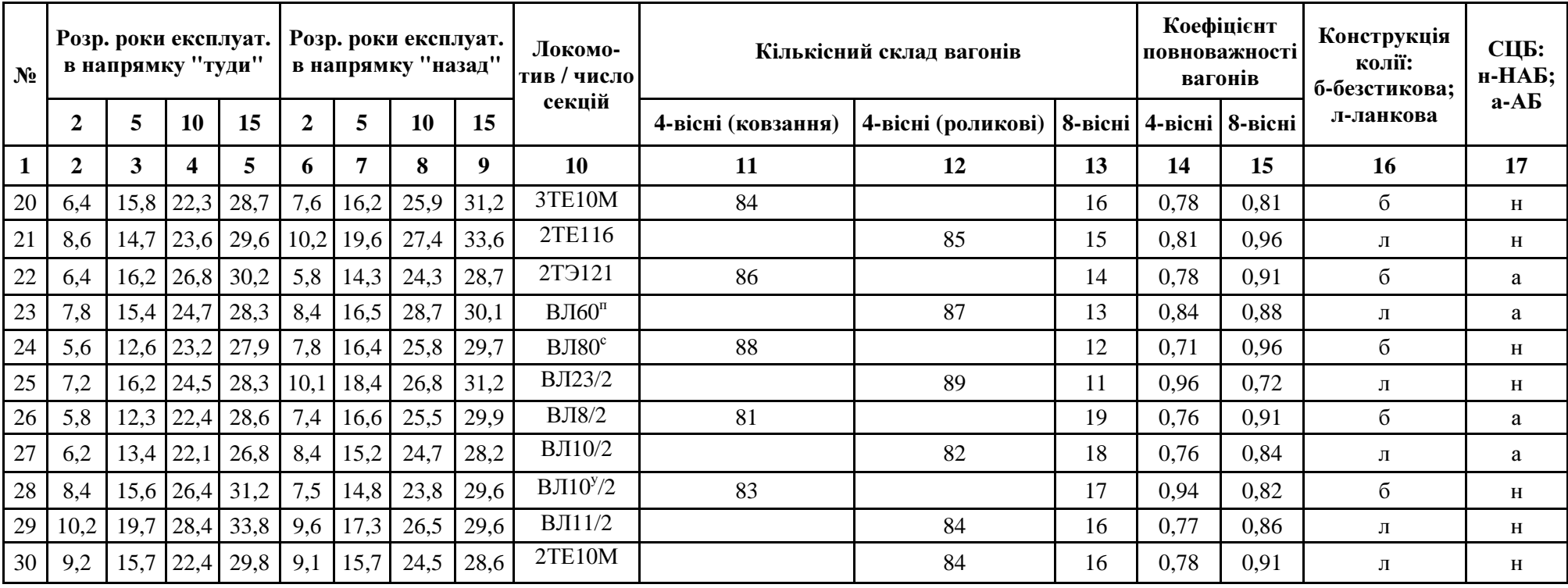

#### **2** Тягові розрахунки

Тягові розрахунки – це розділ прикладної механіки, в якому вивчається механіка руху поїзда. У тягових розрахунках розглядаються сили, що діють на поїзд, взаємодія цих сил, що обумовлює характер руху, і розв'язуються такі завдання, як визначення маси поїзда, швидкості і часу руху поїзда по ділянці, механічної роботи локомотива та роботи сил опору руху, витрати електроенергії електровозами або дизельного палива тепловозами. За даними тягових розрахунків при проектуванні залізниць оцінюються варіанти плану і профілю лінії, розміщуються роздільні пункти, визначається пропускна спроможність залізниці, проектуються пристрої електропостачання та локомотивного господарства (тягові підстанції, депо, пункти обороту локомотивів і ін.).

Важливу роль відіграють тягові розрахунки в експлуатації залізниць при складанні графіків руху поїздів, нормуванні енергоресурсів на тягу поїздів і для інших цілей.

У тягових розрахунках приймається ряд припущень, що спрощують розрахунки, але в той же час забезпечують необхідну точність результату. Наприклад, в більшості випадків поїзд розглядається як матеріальна точка, розташована в центрі ваги поїзда (в середині його довжини) і концентрує в собі всю масу поїзда.

Норми тягових розрахунків, значна частина яких отримана експериментально, наводяться в Правилах тягових розрахунків для поїзної роботи (ПТР) [1].

# **2.1** Сили**,** що діють на поїзд

#### **2.1.1** Повні та питомі сили

У тягових розрахунках розглядаються тільки ті складові зовнішніх сил, прикладених до поїзда, які направлені вздовж лінії руху поїзда, тому що саме вони впливають на поступальний рух поїзда по рейковій колії. Це сила тяги *F*, сила опору руху поїзда *W* і гальмівна сила В.

Повні сили, тобто прикладені до всього поїзда, вимірюються в ньютонах (Н) або кілоньютонах (кН.).

Питомі сили, які припадають на одиницю ваги поїзда, вимірюються в ньютонах на кілоньютон (Н/кН) (вага поїзда вимірюється в кілоньютонах, оскільки маса поїзда вимірюється в тоннах):

питома сила тяги

$$
f_K = \frac{F_K}{(P+Q)g};\tag{2.1}
$$

питомий опір руху

$$
w = \frac{W}{(P+Q)g};\tag{2.2}
$$

питома гальмівна сила

$$
b = \frac{B}{(P+Q)g};\tag{2.3}
$$

де *P* – розрахункова маса локомотива, т;

*Q* – маса состава вагонів, т;

 $g$  – прискорення вільного падіння, м/с<sup>2</sup>.

#### **2.1.2** Сила тяги локомотивів

Сила тяги виникає при взаємодії коліс локомотива з рейками. Вона прикладена у точці торкання колеса і рейки і тому називається дотичною силою тяги  $F_{k}$ . Сила тяги, кН, не може перевищити силу зчеплення колеса з рейкою

$$
F_{\kappa} \le P_{c\psi} g \psi_{\kappa}, \tag{2.4}
$$

де *P*сц – зчіпна маса локомотива, т (маса, що припадає на рухомі осі локомотива), у електровозів та більшості тепловозів усі осі рухомі і тому зчіпна маса дорівнює розрахунковій масі  $P_{cu} = P$ ;

 $\psi_{\kappa}$  – коефіцієнт зчеплення колеса з рейкою.

Розрахункове значення коефіцієнта зчеплення визначають за емпіричними формулами в залежності від швидкості: чим більше швидкість, тим коефіцієнт зчеплення менше, так як при зростанні швидкості збільшується проковзування коліс. З цієї ж причини коефіцієнт зчеплення зменшується в кривих малих радіусів: у електровозів – в кривих радіусом *R* <500 м, у тепловозів – в кривих *R* <800 м. Так, коефіцієнт зчеплення електровозів зменшується в кривій *R* = 400 м на 7 % , при *R* = 300 м – на 14 %. Коефіцієнт зчеплення тепловозів зменшується в зазначених кривих відповідно на 12 % і 19 %.

Розрахункове значення коефіцієнта зчеплення може бути досягнуто лише при досить чистих рейках, тому неприпустиме попадання мастила на поверхню головок рейок. За цим особливо важливо стежити на станціях і роз'їздах, де відправляються поїзди і потрібно забезпечити необхідну силу тяги при зрушенні поїзда з місця, і на крутих затяжних підйомах, де також потрібна велика сила тяги. Зменшення коефіцієнта зчеплення може привести до боксування локомотивів, коли колеса обертаються, а локомотив залишається на місці. Це викликає інтенсивне зношування рейок і бандажів коліс.

Залежність сили тяги локомотива від швидкості визначається його тяговою характеристикою. На тягових характеристиках (додаток В) нанесені криві обмеження сили тяги по зчепленню (позначені  $F_{\kappa c}$ ).

Розрахунковий режим роботи кожного локомотива показаний на тяговій характеристиці жирною лінією. При зрушенні та розгоні поїзда на зупинних пунктах, за якими розташовується важкий підйом, силу тяги електровозів приймають по штрихових лініях, що характеризує найменше значення сили тяги в процесі пуску локомотива.

# **2.1.3** Сили опору руху поїзда

Розрізняють основний та додатковий опір руху. Під основним мається на увазі опір при русі по прямій горизонтальній ділянці колії. Він обумовлений тертям шийок осей в підшипниках, тертям кочення, тертям ковзання коліс по рейках та ударами в стиках, а також опором повітряного середовища. Додатковий опір (понад основний) виникає під час руху поїзда на ухилах та в кривих ділянках колії.

Основний питомий опір руху локомотива, Н/кН, визначають за емпіричними формулами ПТР [1] залежно від швидкості руху *V* , км/год, і конструкції колії:

– для електровозів і тепловозів у режимі тяги на ланковій колії

$$
\omega_0^I = 1.9 + 0.01V + 0.0003V^2; \tag{2.5}
$$

– у режимі холостого ходу

$$
\omega_X^I = 2,4 + 0,011V + 0,00035V^2.
$$
 (2.6)

При умовах руху по безстиковій колії через відсутність втрат кінетичної енергії від ударів на рейкових стиках значення коефіцієнтів при  $V$  і  $V^2$  менше, ніж у формулах (2.5) і (2.6):

– для електровозів і тепловозів у режимі тяги на безстиковій колії

$$
\omega_0^I = 1.9 + 0.008 \text{V} + 0.00025 \text{V}^2 \tag{2.7}
$$

– те саме в режимі холостого ходу

$$
\omega_X^I = 2,4 + 0,009V + 0,00035V^2. \tag{2.8}
$$

Основний питомий опір руху порожніх вагонів визначається за формулами, наведеними в роботі [1].

Основний питомий опір руху вантажних і пасажирських вагонів, Н/кН, при швидкостях руху до 160 км/год, визначають за формулою

$$
\omega_0^H = 0.7 + \frac{a + bV + cV^2}{q_0},\tag{2.9}
$$

де *a*, *b*, *c* – коефіцієнти, що залежать від типу вагонів і конструкції колії та приймаються за таблицею 2.1;

*V* – швидкість руху состава, км/год;

*q0* – маса, яка припадає на вісь вагона, т/вісь, визначається за формулою

$$
q_0 = \frac{q_{6p}(i)}{m},\tag{2.10}
$$

де  $q_{6p}(i)$  – маса брутто вагона i-ї категорії;

*m* – кількість осей;

$$
q_{\delta p}(i) = q_T(i) + \beta q_{\text{2p}}(i),
$$
\n(2.11)

де  $q_T(i)$  — маса порожнього вагона  $i$  -ї категорії, визначається за таблицею 2.2;

 $q_{\textit{zp}}(i)$  – вантажопідйомність вагона *i* -ї категорії, визначається за таблицею 2.2;

 $\beta$  – коефіцієнт повновантажності вагонів.

Таблиця 2.1 – Коефіцієнти, що залежать від типу вагонів і конструкції колії, до формули 2.9

| Тип вагонів               |                 | Ланкова колія      |              | Безстикова колія |      |             |  |  |  |
|---------------------------|-----------------|--------------------|--------------|------------------|------|-------------|--|--|--|
|                           | a               | h                  | $\mathbf{C}$ | a                | b    | $\mathbf c$ |  |  |  |
|                           | вантажні вагони |                    |              |                  |      |             |  |  |  |
| 4-вісні на підшипниках    | 8               | 0,1                | 0,0025       | 8                | 0,08 | 0,002       |  |  |  |
| ковзання                  |                 |                    |              |                  |      |             |  |  |  |
| 4-вісні на роликових під- | 3               | 0,1                | 0,0025       | 3                | 0,09 | 0,002       |  |  |  |
| шипниках                  |                 |                    |              |                  |      |             |  |  |  |
| 8-вісні на роликових під- | 6               | 0,038              | 0,0021       | 6                | 0,26 | 0,0017      |  |  |  |
| шипниках                  |                 |                    |              |                  |      |             |  |  |  |
|                           |                 | пасажирські вагони |              |                  |      |             |  |  |  |
| суцільнометалеві на ро-   | 8               | 0,18               | 0,003        | 8                | 0,16 | 0,0023      |  |  |  |
| ликових підшипниках       |                 |                    |              |                  |      |             |  |  |  |

Таблиця 2.2 - Вантажопідйомність вагонів до формули 2.11

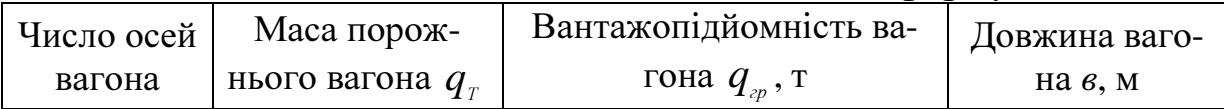

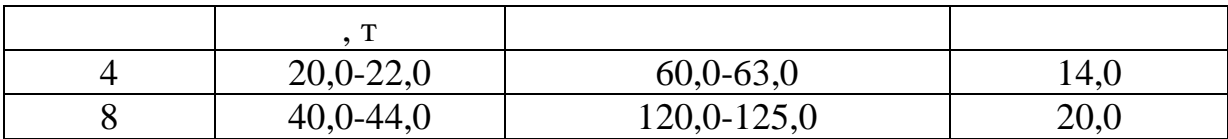

ПТР не передбачає визначення опору руху в залежності від потужності верхньої будови колії та ступеня його зношеності. Тим часом, проведені дослідження виявили цю залежність. Ще більший вплив має потужність верхньої будови колії на опір руху при великих швидкостях поїздів.

Состави поїздів формуються, як правило, з вагонів різних типів, тому необхідно визначити середньозважений основний питомий опір руху вагонного состава  $\omega_0^{I\!I}$ , який визначається за формулою

$$
\omega_0^H = \sum \alpha_i \cdot \omega_0^H(i), \qquad (2.12)
$$

де <sup>α</sup>*<sup>i</sup>* – питомий склад відповідних категорій вагонів у составі за масою, що припадає на дану групу вагонів

$$
\alpha_i = \frac{q_{\delta p}(i) \cdot \gamma_i}{\sum q_{\delta p}(i) \cdot \gamma_i},\tag{2.13}
$$

де  $\gamma_i$  – питоме співвідношення вагонів за кількістю, шт.

Розрахунки значень основного питомого опору руху вагонів  $\omega_0^\mu$  , локомотивів у режимі тяги  $\omega_0^\mu$  й у режимі холостого ходу  $\omega_x^\mu$ проводять для інтервалу швидкостей руху від 10 км/год до конструкційної швидкості *V*<sup>к</sup> локомотива із кроком у 10 км/год, включаючи значення *V*<sup>р</sup> для розрахункової швидкості руху локомотива. Всі розрахунки подають у табличній формі (таблиця 2.3). Конструкційну й розрахункову швидкість руху локомотива визначають за [1] або за таблицею А.1.

На підставі даних, отриманих у таблиці 2.3 (графи 1, 8, 9, 10), будують графіки залежності основного питомого опору руху вагонів  $\omega_o^{\scriptscriptstyle II}$ , локомотивів у режимі тяги  $\omega_o^{\scriptscriptstyle I}$  й у режимі холостого ходу  $\boldsymbol \omega_x^I$  від швидкості.

Середньозважений основний питомий опір поїзда, Н / кН, при русі в режимі тяги

$$
\omega_0 = \frac{\omega_0^I P + \omega_0^{II} Q}{P + Q};
$$
\n(2.14)

– те саме в режимі холостого ходу

$$
\omega_X = \frac{\omega_X^I P + \omega_0^{II} Q}{P + Q}.
$$
\n(2.15)

При рушанні поїзда з місця опір руху зростає внаслідок того, що стоянка поїзда супроводжується зминанням металу і адгезію (молекулярним зчепленням) в зоні контакту коліс і рейок. Питомий опір при рушанні поїзда з місця на площадці визначають за формулами:

- рухомий склад на підшипниках ковзання

$$
\omega_{mp} = \frac{142}{q_o + 7};\tag{2.16}
$$

- рухомий склад на роликових підшипниках

$$
\omega_{_{mp}} = \frac{28}{q_{_o} + 7}.
$$
\n(2.17)

При наявності у складі поїзда різнотипних вагонів питомий опір состава визначається як середньозважена величина

$$
\omega_{mp} = \sum \alpha_i \cdot \omega_{mp}(i). \tag{2.18}
$$

Основний опір руху завжди спрямований у бік, протилежний напрямку руху, і вважається позитивним.

Додатковий опір руху від ухилу для всіх видів рухомого состава приймають таким, що дорівнює числу промиль підйому або спуску та зберігає знак

$$
\omega_i = \pm i. \tag{2.19}
$$

При русі поїзда на підйом додатковий опір від ухилу спрямовано у бік, протилежний напрямку руху, тобто позитивно. Тому ухил при русі на підйом приймається зі знаком «плюс», а на спуск, відповідно, «мінус».

Додатковий опір у кривих виникає внаслідок збільшення тертя коліс об бічну поверхню головок рейок, а також у результаті збільшення прослизання коліс по рейках. Питомий додатковий опір руху поїзда в кривих визначають за емпіричними формулами:

а) для залізниць, що експлуатуються,

$$
\omega_r = \frac{700}{R} \tag{2.20}
$$

де *R* – радіус кривої, м.

Довжина кругової кривої *K* , м, визначається за формулою

$$
K = \frac{\alpha \cdot \pi \cdot R}{180} \tag{2.21}
$$

де  $\alpha$  – кут повороту кривої, град.

З формули (3.21) знайдемо радіус кругової кривої

$$
R = \frac{180K}{\alpha \cdot \pi} = \frac{57,3K}{\alpha}.
$$
 (2.22)

Підставивши значення *R* у (3.20), отримаємо

$$
\omega_r = \frac{12.2\alpha}{K};\tag{2.23}
$$

б) для залізниць, що проектуються,

$$
\omega_r = \frac{200}{R} + 1.5 \cdot \tau_K \tag{2.24}
$$

або підставивши значення радіуса з формули (3.22), отримаємо

$$
\omega_r = 3.5 \frac{\alpha}{K} + 1.5 \cdot \tau_K \tag{2.25}
$$

де  $\tau_{K}$  – непогашене прискорення в кривій, м/с<sup>2</sup>, яке задається як норматив чи визначається за формулою

$$
\tau_K = \frac{V^2}{13 \cdot R} - \frac{h \cdot g}{S} \tag{2.26}
$$

де *h* – підвищення зовнішньої рейки в кривій, м;

*S* – відстань між кругами катання коліс рухомого складу, приймається рівною 1,6 м;

*V* – швидкість руху в кривій, км/год.

При русі поїзда можливе різне його розміщення в межах кривих ділянок, рисунок 2.1.

Відповідно і формули визначення додаткового опору руху від кривих будуть відрізнятися залежно від можливих випадків:

1) поїзд розташовано на окремій кривій, рисунок 2.1, а,б: а) при довжині кривої більше, ніж довжина поїзда,

$$
\omega_r = \frac{700}{R} = \frac{12.2 \cdot \alpha}{K} \tag{2.27}
$$

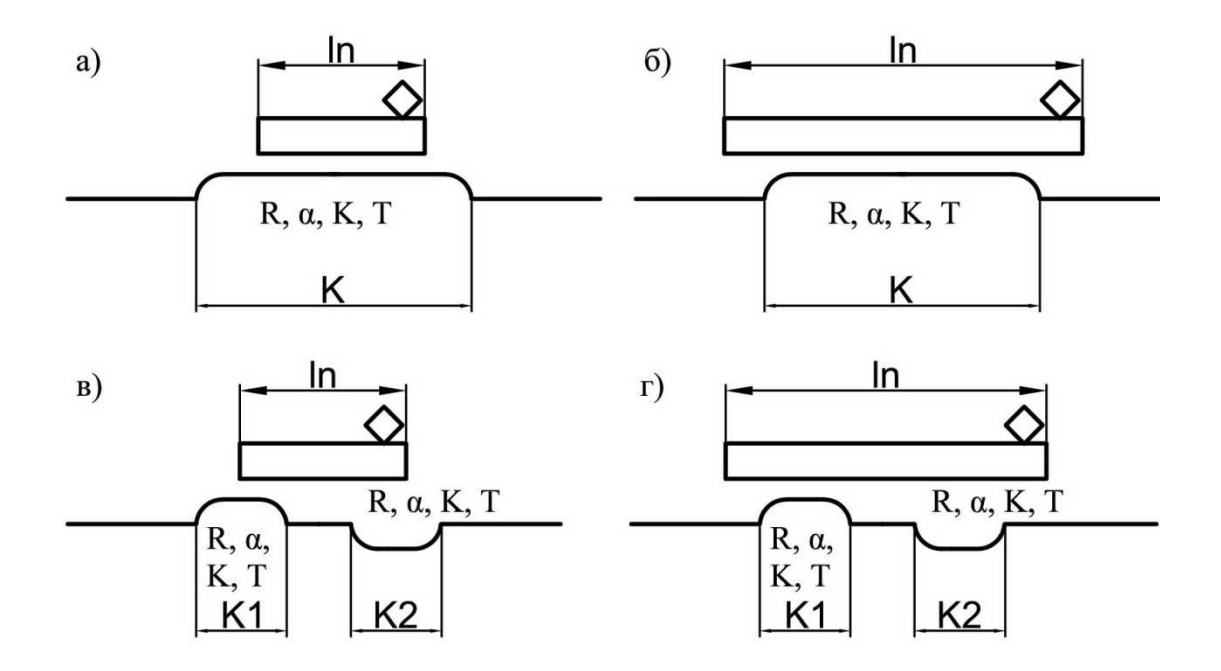

а) при довжині кривої більшій, ніж довжина поїзда  $K \ge l_n$ ; б) при довжині кривої меншій, ніж довжина поїзда  $K < l_n$ ; в) поїзд розташовано на частині декількох кривих; г) поїзд розташовано на всій довжині декількох кривих

Рисунок 2.1 – Види розміщення поїзда на кривих

б) при довжині кривої меншій, ніж довжина поїзда,

$$
\omega_r = \frac{12.2 \cdot \alpha}{l_n},\tag{2.28}
$$

де  $l_n$  – довжина поїзда, м;

2) поїзд розташовано на частині декількох кривих, рисунок 2.1, в,

$$
\omega_r = \frac{12, 2 \cdot (\Delta \alpha_1 + \Delta \alpha_2)}{l_n},
$$
\n(2.29)

3) поїзд розташовано на декількох кривих, рисунок 2.1, г,

$$
\omega_r = \frac{12.2 \cdot \sum \alpha}{l_n} \tag{2.30}
$$

Додатковий опір від кривої завжди спрямовано у бік, протилежний напрямку руху, тобто позитивно.

У тягових розрахунках прийнято виражати додатковий питомий опір від кривої через еквівалентний підйом  $i_{e}$ , тоді

$$
\omega_r = i_e. \tag{2.31}
$$

Визначивши еквівалентний підйом, обчислюють приведений ухил за формулою

$$
i_{k} = \pm i + i_{2} = \pm i + \omega_{r}.
$$
 (2.32)

Відповідно до зазначеного вище напрямком сил приведений ухил різний для руху "туди" і "назад".

Сумарний (загальний) опір руху складається з основного і додаткових опорів руху. Сумарний повний опір руху поїзда, Н, на ухилі і в кривій визначається за формулою

$$
W_{\kappa} = W_0 + W_i + W_r =
$$
  
=  $(\omega_0 + \omega_i + \omega_r)(P + Q)g = \omega_{\kappa}(P + Q)g$  (2.33)

При русі на підйомі сумарний опір завжди спрямований у бік, протилежний напрямку руху, тобто позитивно. Оскільки додатковий опір від ухилу *W*<sup>і</sup> за абсолютною величиною може перевищувати суму основного опору і додаткового опору від кривої  $W_0 + W_r$ , то при русі по досить крутому спуску сумарний опір може бути спрямований у бік руху поїзда, тобто негативно.

#### **2.1.4** Гальмівна сила поїзда

Гальмування може здійснюватися двома способами: 1 - притисненням гальмівних колодок до ободів коліс рухомого складу або до гальмівних дисків, що укріплюється на колісних парах (механічне гальмування); 2 - використанням гальмівної сили, що утворюється електродвигунами локомотивів (електродинамічне гальмування).

В обох випадках гальмівна сила реалізується внаслідок зчеплення колеса і рейки. Як і сила тяги, вона прикладена в точці дотику колеса і рейки, але спрямована в бік, протилежний руху. Щоб не допустити юза (заклинювання коліс), який призводить до інтенсивного зносу коліс і рейок, при гальмуванні необхідно забезпечити достатньо високий коефіцієнт зчеплення колеса з рейкою. Це вимагає чистої поверхні рейок, відсутності на них слідів мастила, бруду.

При механічному гальмуванні гальмівна сила поїзда *B<sup>T</sup>* , Н, визначається в залежності від загальної сили натискання гальмівних колодок на осі поїзда

$$
B_T = 10^3 \varphi_{\kappa p} \sum K_p \,, \tag{2.34}
$$

де  $\sum K_p$  – сума розрахункових сил натиснення на гальмівні осі поїзда, кН,

$$
\sum K_p = \sum K_{p\epsilon(i)} \cdot m_i \cdot n_i + \sum K_{p\pi} \cdot n_{mo.}, \quad (2.35)
$$

де ΣКрв*(i)* – розрахункова сила натискання колодок на вісь кожного типу вагонів у кілоньютонах (кН), визначається за таблицею 3 [1], (додаток Б);

*mi* – кількість осей вагонів *i-*ї категорії;

*ni* – кількість вагонів відповідної категорії в составі;

 $K_{p,n}$  – розрахункова сила натиснення колодок на вісь локомотива, кН (таблиця 4 роботи [1], (додаток Б));

 $n_{mo}$  – число гальмівних осей локомотива;

 $\varphi_{\kappa p}$  – розрахунковий коефіцієнт тертя гальмівної колодки об бандаж колеса;

– при чавунних колодках

$$
\varphi_{\kappa p} = 0.27 \frac{V + 100}{5V + 100};\tag{2.36}
$$

– при композиційних колодках

$$
\varphi_{\kappa p} = 0.36 \frac{V + 150}{2V + 150}.
$$
\n(2.37)

Питома гальмівна сила поїзда, Н/кН, визначається за формулою

$$
b_T = 1000 \varphi_{kp} \cdot \nu_p, \qquad (2.38)
$$

де  $V_p$  – розрахунковий гальмівний коефіцієнт поїзда, визначається за формулою

$$
v_p = \frac{\sum K_p}{(P+Q)g}.\tag{2.39}
$$

Електродинамічне гальмування локомотивів засноване на використанні властивості оборотності електричних машин. При ввімкненні тягових електродвигунів локомотива на генераторний режим на валу утворюється крутний момент, спрямований у бік, протилежний руху. При цьому електровозами електрична енергія, що виробляється, може повертатися в контактну мережу (рекуперативне гальмування) або погашатися в резисторах (при електричній і тепловозній тязі) - резисторного гальмування, що менш ефективно. У ПТР наведені гальмівні характеристики електровозів при рекуперативному і реостатному (резисторному) гальмуваннях, що визначають гальмівну силу *B<sup>T</sup>* , яку може реалізувати електровоз при відповідній швидкості.

#### **2.2** Взаємодія сил**,** прикладених до поїзда

#### **2.2.1** Характер та режими руху поїзда

Характер руху поїзда залежить від співвідношення сил, що діють на нього. Якщо рівнодіюча сила спрямована у бік руху, вона вважається позитивною - поїзд рухається прискорено; якщо рівнодіюча спрямована проти руху, вона негативна - поїзд рухається уповільнено. Якщо рівнодіюча дорівнює нулю, то рух поїзда рівномірний

Розрізняють такі режими руху поїзда:

– режим тяги – двигуни локомотива ввімкнені, рівнодіюча сила дорівнює різниці сил тяги й сумарного опору руху:  $R = F_{k} - W_{k}$ ;

– режим холостого ходу – двигуни вимкнені, рівнодіюча сила дорівнює сумарному опору при холостому ході:  $R = W_{kx}$ ;

– режим гальмування – двигуни вимкнені та ввімкнені гальма, рівнодіюча сила дорівнює сумі опору руху при холостому ході й гальмівної сили:  $R = W_{xx} + B_T$ .

#### **2.2.2** Діаграми питомих рівнодіючих сил

Аналізувати характер руху поїзда в різних режимах зручно за діаграмами питомих рівнодіючих сил, тобто за графіками залежності цих сил від швидкості. Як приклад показані діаграми питомих рівнодіючих сил для поїзда масою 4500 т при тепловозі 2ТЕ10М (рисунок 2.2). Діаграми будують для умов руху поїзда на площадці, тобто враховують тільки основний середньозважений опір руху поїзда  $\omega_0$ ,  $\omega_{0x}$ .

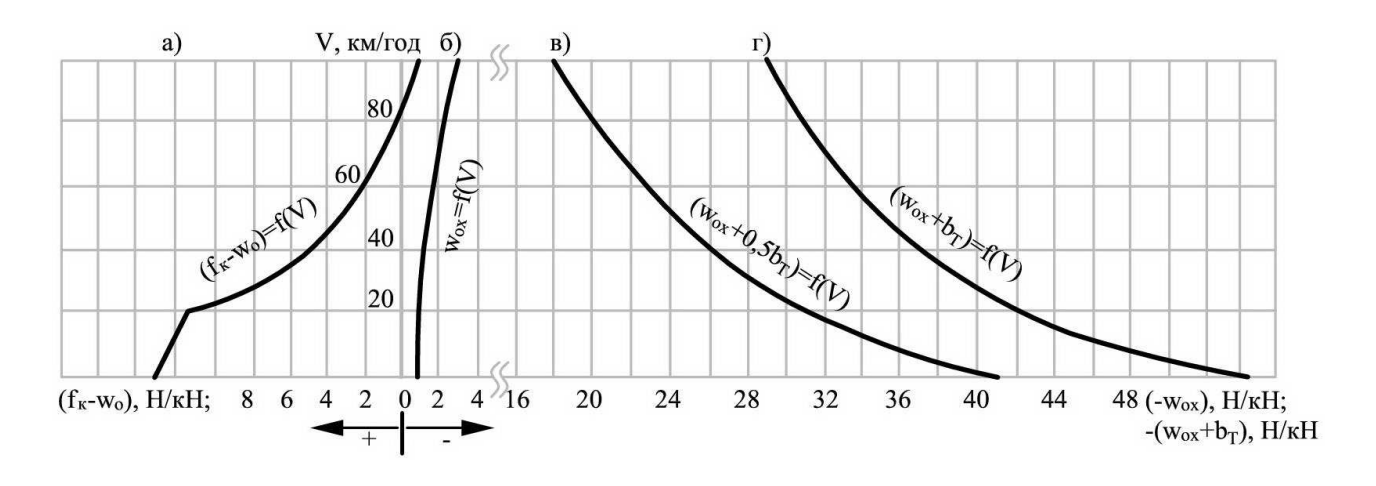

а) режим тяги  $r(V) = f_k - \omega_0$ ; б) режим холостого ходу  $r(V) = \omega_{0x}$ ; в) режим службового гальмування  $r(V)$  =  $\omega_{0x}$  +  $0.5b_T$  ; г) режим екстреного гальмування  $r(V)$  =  $\omega_{0x}$  +  $b_T$ 

Рисунок 2.2 – Діаграми питомих рівнодіючих сил

При побудові діаграм використовується таке правило: вліво від осі ординат відкладають позитивні рівнодіючі сили, вправо негативні. Рівнодіюча сила в режимі тяги  $r(V)$ =  $f_{\kappa}$  –  $\omega_0$  (рисунок 2.2, а) зі збільшенням швидкості зменшується, оскільки зменшується сила тяги і зростає опір руху. В даному прикладі при V = 85 км/год рівнодіюча сила дорівнює нулю: при цій швидкості сила тяги і основний опір руху поїзда рівні. При більш високих швидкостях  $f_{\kappa} < \omega_0$  і рівнодіюча стає негативною – спрямована проти руху поїзда.

Рівнодіюча сила при русі на площадці в режимі холостого ходу негативна  $- r(V)$ = $- \omega_{0x}$  (рисунок 2.2, б); абсолютне значення її збільшується з ростом швидкості.

Рівнодіючу силу при гальмуванні визначають у двох варіантах: службове гальмування (рисунок 2.2, в), коли у вантажних поїздах використовують 50 % розрахункової гальмівної сили  $r(V)$ = $-(\omega_{0x} + 0.5b_T)$ , а в пасажирських поїздах - 60 % (при планових зупинках або при гальмуванні для передбаченого графіком руху обмеження швидкості); екстрене гальмування

23

 $r$  =  $(\omega_{0x}$  +  $b_T$  ) (рисунок 2.2, г), коли повністю використовують гальмівну силу (для зупинки поїзда в непередбачених випадках). При гальмуванні рівнодіюча сила негативна. Із збільшенням швидкості її абсолютне значення зменшується, так як з ростом швидкості істотно зменшується гальмівна сила (внаслідок зменшення коефіцієнта тертя  $\varphi_{\kappa p}$ , згідно з формулами (2.36) і (2.37).

За діаграмою питомих рівнодіючих сил можна судити про характер руху поїзда в даний момент.

При русі в режимі тяги і холостого ходу на будь-якому ухилі швидкість поїзда прагне до певного значення, яке називають сталою швидкістю. В окремих випадках ця швидкість може дорівнювати нулю, а також може бути більше конструкційної швидкості локомотива. В інших випадках стала швидкість відповідає точці перетину діаграми питомих рівнодіючих сил з віссю ординат, проведеної з урахуванням крутизни розглянутого ухилу. Якщо поїзд виходить на ухил з меншою швидкістю, то швидкість зростає, наближаючись до сталої; якщо швидкість при виході на даний ухил більше встановленої, то вона знижується, наближаючись до останньої.

Розрахунок питомих рівнодіючих сил роблять для інтервалів швидкостей від 10 км/год до  $V_{\kappa}$ , а також для  $V_p$  із кроком 10 км/год у табличній формі (таблиця 2.3). При цьому значення *P* і *Q* підставляються в тоннах. За отриманими даними будують діаграму питомих рівнодіючих сил у режимі тяги, холостого ходу, службового та екстреного гальмування.

#### **2.3** Розрахунок маси состава та довжини поїзда

#### **2.3.1** Розрахунок маси состава при сталому русі

При проектуванні нових залізниць масу состава, як правило, визначають із умови рівномірного руху поїзда з розрахунковою швидкістю *V*<sup>р</sup> на керівному ухилі *i*р, тобто на найбільш крутому підйомі необмеженої протяжності. При цьому сила тяги локомотива дорівнює сумарному опору руху поїзда, Н,

$$
F_{\kappa(p)} = W_{\kappa} = (\omega'_{o} + \omega_{i})P_{g} + (\omega''_{o} + \omega_{i})Q_{g} =
$$
  
=  $(\omega'_{o} + i_{p})P_{g} + (\omega''_{o} + i_{p})Q_{g}$  (2.40)

Звідки маса состава, т,

$$
Q = \frac{F_{\kappa(p)} - P_g(\omega_o' + i_p)}{(\omega_o'' + i_p)g},
$$
\n(2.41)

де *F*к*(*р*)* – розрахункова сила тяги локомотива, Н, при розрахунковій швидкості руху V<sub>p</sub>, визначається за таблицями 16 і 23 роботи [1] (додатки А, Б);

 $i_p$  – керівний ухил, ‰, визначається виходячи з категорії залізничної лінії й аналізу поздовжнього профілю перегону;

*g* – прискорення вільного падіння;

Р – маса локомотива, т, визначається за роботою [1] (додатки А, Б);

 $\omega'_{o}, \omega''_{o}$  — основні питомі опори руху состава і локомотива, Н/кН, при розрахунковій швидкості V<sub>р.</sub>.

Якщо перейти від основного питомого опору руху локомотива і вагонів до середньозваженого опору поїзда <sup>ω</sup>*<sup>o</sup>* згідно з формулою (2.14), то маса складу

$$
Q = \frac{F_{\kappa(p)}}{(\omega_o + i_p)g} - P.
$$
 (2.42)

Однак для визначення величини <sup>ω</sup>*<sup>o</sup>* потрібно знати масу складу, тобто потрібну величину. Тому формулу (2.42) можна використовувати, тільки приймаючи  $\omega$ <sub>o</sub>  $\approx \omega_o''$ . Розрахунок за цією формулою дає дещо завищений результат у порівнянні з формулою (2.41), і, хоча похибка становить менше 1%, при великих значеннях маси складу ця похибка може бути зіставлена з необхідною точністю розрахунків.

Згідно з Правилами тягових розрахунків [1] при проектуванні нових залізниць і електрифікації існуючих ліній силу тяги електровозів варто приймати на 5 %, а тепловозів на 7 % менше розрахункової, передбаченої Правилами.

Отриману масу поїзда округляють у більший бік, кратний 50 т.

#### **2.3.2** Перевірка маси состава за умовами зрушення з місця

Масу состава, отриману за формулою (2.41), необхідно перевірити за умови зрушення з місця:

$$
Q_{_{mp}} = \frac{F_{_{\kappa (mp)}}}{(\omega_{_{mp}} + i_{_{mp}})g} - P, \qquad (2.43)
$$

де *F*к*(*тр*)* – сила тяги локомотива при рушанні з місця, Н [1];

 $i_{mp}$  – величина приведеного ухилу, на якому розташовується роздільний пункт, ‰;

 $\omega_{mp}$  – середньозважений питомий опір поїзда при рушанні з місця, Н/кН.

Одержавши значення мас поїзда за формулами (2.41) і (2.43), для розрахунків приймають найменшу і позначають *Q*бр.

#### **2.3.3** Перевірка маси состава за довжиною приймальновідправних колій

Згідно з ПТР враховується допуск 10 м на установлення поїзда в межах корисної довжини приймально-відправних колій.

Далі визначимо масу поїзда за формулою

$$
Q_n = Q_{\scriptscriptstyle \delta p} + P. \tag{2.44}
$$

Довжину состава визначимо за формулою

$$
l_c = \sum n_i l_i, \qquad (2.45)
$$

де *n<sup>i</sup>* – число вагонів *i-*ї категорії;

*l*і  *–* довжина вагона *i-*ї категорії, м.

Число вагонів *i-*ї категорії

$$
n_i = \frac{Q_{\delta p} \alpha_i}{g_{\delta p(i)}} \tag{2.46}
$$

Довжина состава

$$
l_n = l_c + m_n l_n, \qquad (2.47)
$$

де *m*<sup>л</sup> – число локомотивів;

*l*л  *–* довжина локомотива, м.

Довжини локомотивів і вагонів визначають за [1] або додатком А.

Потрібна довжина приймально-відправних колій

$$
l_{n0} = l_n + 10, \tag{2.48}
$$

де 10 м *–* допуск на зупинку поїзда на роздільному пункті.

Довжину приймально-відправних колій приймають з урахуванням формули (2.48) і таблиці 8 ДБН [2].

#### **2.3.4** Визначення маси состава нетто

У багатьох розрахунках при проектуванні залізниць використовується маса состава нетто, тобто маса вантажу в составі. Маса состава нетто, т,

$$
Q_{u} = \sum_{i=1}^{k} n_{i} \beta_{i} q_{zp(i)} .
$$
 (2.49)

Величина <sup>*q<sub>гр(i)* залежить від вантажопідйомності вагона та</sup></sub> ступеня його використання, що визначається родом вантажу, який перевозиться.

Далі визначають відношення ваги нетто до ваги брутто

$$
\eta = \frac{Q_H}{Q} \tag{2.50}
$$

Коефіцієнт η для повновагових составів із сучасних вагонів становить приблизно 0,70-0,75. Середнє значення на мережі залізниць –  $n=0,6$ .

# **2.4** Визначення швидкості та часу руху поїзда

Швидкість і час руху поїзда визначають чисельним інтегруванням рівняння руху поїзда

$$
\frac{dV}{dt} = 120r(V),\tag{2.51}
$$

замінюючи похідну в рівнянні (2.51) різницевим відношенням, помноживши обидві частини на  $(V_{cp})$  та перетворивши, отримаємо

$$
\Delta S = \frac{4.17(V_k^2 - V_n^2)}{r(V_{cp})},\tag{2.52}
$$

де *V<sup>k</sup>* – кінцева швидкість інтервалу, який розглядається, км/год;

*V*п – початкова швидкість інтервалу, який розглядається, км/год;

 $r(V_{cp})$  – залежність питомої гальмівної сили при екстреному гальмуванні від середньої швидкості розглянутого інтервалу, з урахуванням ухилу,

$$
r(V_{cp}) = (b_T - \omega_{0x}) \pm i. \tag{2.53}
$$

Час ходу поїзда, хв, при зміні швидкості від  $V_n$ , до  $V_k$ , можна визначити за середньою швидкістю на ділянці ∆*S* , м, за формулою

$$
\Delta t = \frac{0.06 \Delta S}{V_{cp}}.\tag{2.54}
$$

Використовуючи залежність (2.52), можна розрахувати протяжність *S* певного профілю, на якому змінюється швидкість поїзда від початкової до кінцевої точки, для цього сумують значення ∆*S* в межах цієї ділянки:

$$
S = \sum_{V=V_n}^{V=V_K} \Delta S(V).
$$
 (2.55)

На перегоні, де ухили елементів профілю різні, безпосереднє використання формули (2.52) незручно, оскільки не можна заздалегідь встановити значення кінцевої швидкості в кінці елемента, коли при переході до іншого елемента профілю змінюється рівнодіюча сила, що залежить від ухилу колії. При визначенні швидкості руху поїзда на перегоні доцільно перетворити формулу (2.52) таким чином:

$$
V_{\kappa} = \sqrt{V_n^2 + \frac{\Delta S f(V_{cp})}{4.17}}.
$$
 (2.56)

Задаючись початковою швидкістю V<sub>n</sub>, і відрізком колії ∆S в межах даного елемента профілю, за наведеною формулою можна визначити швидкість V<sub>к</sub>. Однак при цьому рівнодіюча сила не може бути встановлена при середній швидкості в межах потрібного інтервалу ∆*V* і доводиться її приймати в залежності від початкової швидкості в інтервалі ∆*V* , тобто *f(V1)*:

$$
V_{\kappa} = \sqrt{V_n^2 + \frac{\Delta S f(V_1)}{4.17}}.
$$
 (2.57)

Розрахунок за формулою (2.57) має деяку похибку, але, враховуючи обмеження інтервалу ∆*V* , забезпечить допустиму точність отриманих результатів.

#### **2.5** Розв**'**язання гальмівних задач

З п. 2.4, використовуючи формулу (2.52) визначення довжини гальмівного шляху, що проходить поїзд при гальмуванні від заданої початкової швидкості *V*<sup>п</sup> до повної зупинки. При фіксованій *V*<sup>п</sup> довжина цього шляху залежить від питомої рівнодіючої сили  $r = \omega_{0x} + b$ <sub>T</sub> (режим екстреного гальмування) або  $r = \omega_{0x} + 0.5b_T$  (службове гальмування). Сила *r* визначається значенням ухилу, по якому рухається поїзд, та величиною розрахункового гальмівного коефіцієнта  $V_p$ , від якого залежить питома гальмівна сила  $b_T$  (2.38).

При заданих *V*, *i* та  $V_p$  виникає необхідність визначити допустиму швидкість руху поїзда на відповідному ухилі при встановленій довжині гальмівного шляху.

Гальмівний шлях  $S_m$  обчислюють як суму шляху підготовки до гальмування  $S_n$  і дійсного шляху гальмування  $S_{\partial}$ . Шлях  $S_n$  пасажирські поїзди проходять за кілька секунд, а вантажні – за час тривалістю до півтора-двох десятків секунд (залежно від довжини поїзда й крутості спуску), протягом якого поступово наростає тиск повітря в гальмівних циліндрах.

Допустиму довжину гальмівного шляху під час екстреного гальмування вантажних поїздів і пасажирських, які рухаються із швидкістю не більше 100 км/год, приймають 1000 м, якщо найбільша крутість спусків на перегоні менше 6 ‰, і 1200 м на більш крутих спусках. Для пасажирських поїздів, які обертаються із швидкостями до 120 км/год, довжина S<sub>m</sub> приймається (залежно від вказаних вище крутостей спусків) відповідно 1200 і 1300 м, а при швидкостях 160 км/год і більше – 1600 і 1700 м [2].

Як правило, це завдання розв'язується графічним способом. З цією метою на одному кресленні необхідно побудувати криву швидкості під час гальмування *V(S)* і криву шляху підготовки до гальмування *S*п*(V)*. Перетинання цих кривих дає точку С (рисунок 2.3), ордината якої визначає допустиму швидкість за гальмами на розрахунковому значенні ухилу. Крива *V(S)* будується на основі діаграми питомих сповільнюючих сил під час екстреного гальмування (точка В на рисунку 2.3).

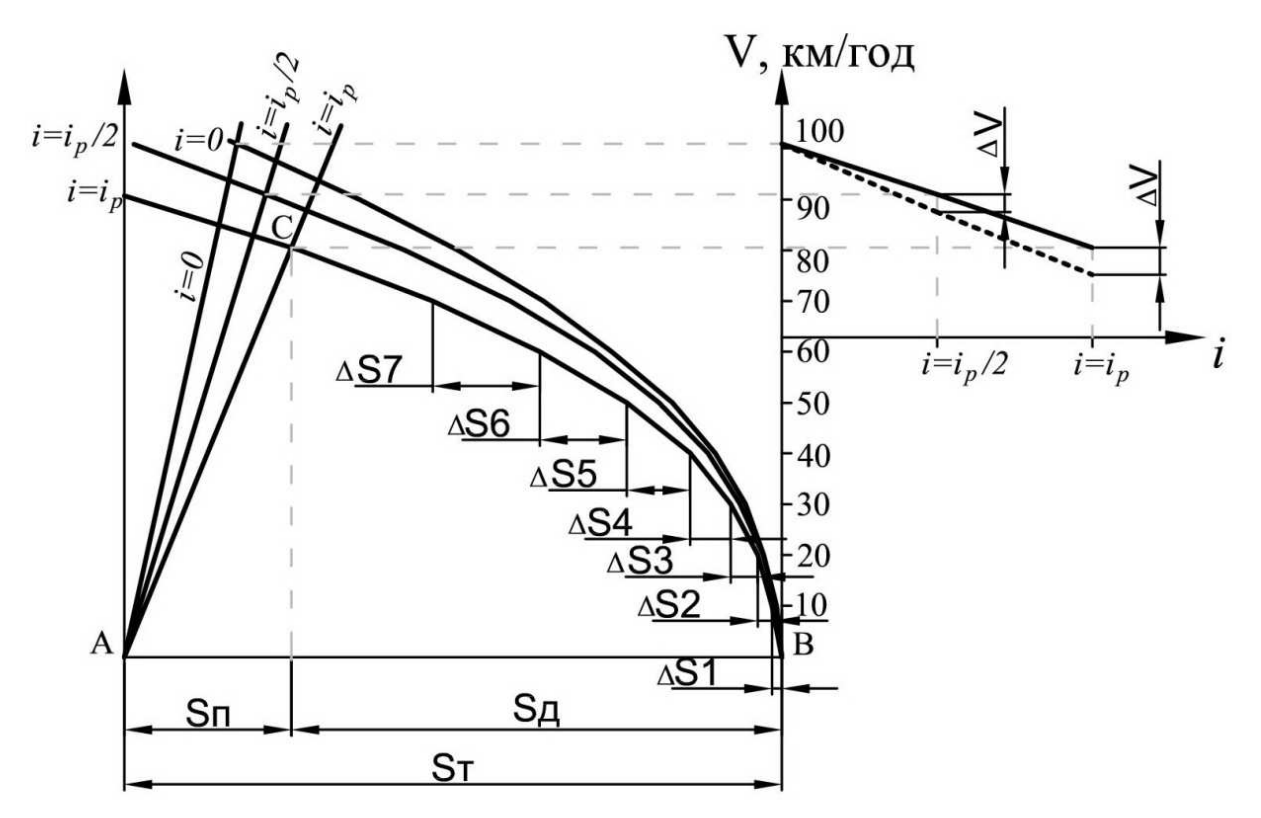

Рисунок 2.3 – Графічне розв'язання гальмівної задачі

Лля цього необхілно для кожного інтервалу швидкостей (10-20, 20-30, 30-40 ...... 90-100) визначити пройдений шлях за формулою (2.52), враховуючи  $r(V_{cp})$  за формулою (2.53) залежність питомої гальмівної сили від екстреного гальмування з врахуванням ухилу.

Шлях підготовки до гальмування визначається за формулою

$$
S_n = 0.278 \cdot V_{nm} \cdot t_n, \qquad (2.58)
$$

де  $V_{\mu m}$  – швидкість поїзда в момент початку гальмування, приймається рівною конструктивній, км/год;

 $t_n$  – час підготовки до гальмування, с.

Час підготовки до гальмування визначається за такими формулами:

а) для вантажних поїздів, які мають менше 200 осей,

$$
t_n = 7 - \frac{10i}{f};
$$
\n(2.59)

б) для вантажних поїздів, які мають більше 200 осей,

$$
t_n = 10 - \frac{15i}{f},\tag{2.60}
$$

де *i* – ухил ділянки, ‰, на якій відбувається гальмування; *f* – питома гальмівна сила при екстреному гальмуванні,

$$
f = \omega_{0x} + b_T \pm \omega_i + \omega_r. \tag{2.61}
$$

Для іншого значення ухилу необхідно побудувати нову криву  $V(S)$  і  $S_n(V)$ .

Відповідно до завдання необхідно побудувати криві *V(S)* і  $S_n(V)$  для трьох ухилів: *i=0; i=-i<sub>p</sub>*/2, *i=-i<sub>p</sub>* i на їх основі побудувати графік залежності *V(i)*.

При визначенні швидкості руху поїзда на затяжних спусках довжиною до 10 км дозволяється приймати швидкість нижче допустимої за гальмами на ∆*V* залежно від спуску. При графічному способі графік швидкості руху будується у вигляді горизонтальної лінії з урахуванням цієї поправки ∆*V*. Значення ∆*V* залежно від спуску приймається за таблицею 13 роботи [1]. На затяжних спусках довжиною більше 10 км або крутістю більше 18 ‰ швидкість руху визначається, використовуючи відповідні діаграми сповільнюючих сил.

| V,<br>км/год |  | $\left. \begin{array}{cc} \left. \begin{array}{cc} & \alpha_4 \cdot \bm{\omega}^H_{0(4)} \ \alpha_{\infty} \cdot \bm{\omega}_{0\mathrm{B}} \end{array} \right  & \left. \begin{array}{c} \bm{\omega}^{\mathrm{u}}_{0(8)}, \ \alpha_{\mathrm{b}(8)} \end{array} \right  & \left. \begin{array}{cc} \bm{\alpha}_8 \cdot \bm{\omega}^H_{0(8)} & \bm{\omega}_0 \ \alpha_{\mathrm{b}} \end{array} \right  \ \left. \begin{array}{cc} \bm{\omega}_0 & \alpha_{\mathrm{b}} \end{array} \right  & \left. \begin{array}{cc} \bm{\omega}_0$ |   |   | $F_k$ ,<br>H | $H/\kappa H$ | H  | $\left\langle f_k, \left \begin{array}{c} a_0^{\scriptscriptstyle I} P, \left \begin{array}{c} a_0^{\scriptscriptstyle II} Q, \right \begin{array}{c} a_0, \left \begin{array}{c} r_0, \left \begin{array}{c} a_0^{\scriptscriptstyle I} P, \end{array}\right \end{array}\right. \end{array}\right. \end{array}\right.$<br>H | $H/KH$ $H/KH$ |    | H |
|--------------|--|----------------------------------------------------------------------------------------------------|---|---|--------------|--------------|----|----------------------------------------------------------------------------------------------------|---------------|----|---|
|              |  |                                                                                                    | 6 | 8 | 9            | 10           | 11 | 12                                                                                                    | 13            | 14 |   |
| 10           |  |                                                                                                    |   |   |              |              |    |                                                                                                    |               |    |   |
| 20           |  |                                                                                                    |   |   |              |              |    |                                                                                                    |               |    |   |
| $\cdots$     |  |                                                                                                    |   |   |              |              |    |                                                                                                    |               |    |   |
| $\cdots$     |  |                                                                                                    |   |   |              |              |    |                                                                                                    |               |    |   |
| $\cdots$     |  |                                                                                                    |   |   |              |              |    |                                                                                                    |               |    |   |

Таблиця 2.3 – Тягові розрахунки

Продовження таблиці 2.3

|              |          | $\omega_{\scriptscriptstyle 0}^{\scriptscriptstyle II} Q$ , |    |    |    |    |                                                                                                    |    |    | Розв'язання гальмівної задачі |    |  |
|--------------|----------|-------------------------------------------------------------|----|----|----|----|----------------------------------------------------------------------------------------------------|----|----|-------------------------------|----|--|
| V,<br>км/год | $\cdots$ | H                                                           |    |    |    |    | $\mathcal{L}_{\text{H/KH}}\left[\left.\boldsymbol{\varphi}_{\text{KP}}\right b_{\text{T}},\text{H/KH}\right]_{\text{H/KH}}$ , $\mathcal{L}_{\text{H/KH}}\left[\left.\boldsymbol{\varphi}_{\text{H/KH}}\right ^{2},\text{H/KH}\right]_{\text{H/KH}}$ |    |    |                               |    |  |
|              | $\cdots$ | 16                                                          | 17 | 18 | 19 | 20 | 21                                                                                                    | 22 | 23 | 24                            | 25 |  |
| 10           | $\cdots$ |                                                             |    |    |    |    |                                                                                                    |    |    |                               |    |  |
| 20           | $\cdots$ |                                                             |    |    |    |    |                                                                                                    |    |    |                               |    |  |
| $\cdots$     | $\cdots$ |                                                             |    |    |    |    |                                                                                                    |    |    |                               |    |  |
| $\cdots$     | $\cdots$ |                                                             |    |    |    |    |                                                                                                    |    |    |                               |    |  |
| $\cdots$     | $\cdots$ |                                                             |    |    |    |    |                                                                                                    |    |    |                               |    |  |

# Контрольні питання для самопідготовки

- Що таке тягові розрахунки?
- Призначення тягових розрахунків.
- Сили, що діють на поїзд.
- Сили опору при русі поїзда.
- Основний опір руху поїзда, від чого він залежить?
- Додатковий опір руху поїзда, від чого він залежить?
- Сила тяги локомотива.
- Основний середньозважений питомий опір руху складу вагонів.
	- Гальмівні сили поїзда.
	- Рекуперативне гальмування.
	- Резисторне гальмування.
	- Загальний (сумарний) опір руху.
	- Що показує діаграма питомих рівнодіючих сил?
	- Визначення маси вантажних поїздів.
	- Визначення часу руху поїзда.

 Визначення допустимих швидкостей руху поїзда на спусках.

За якими параметрами роблять перевірку маси поїзда?

# Список літератури

1 Правила тяговых расчетов для поездной работы [Текст]. – М.: Транспорт, 1985. – 287 с.

2 ДБН В.2.3-19-2008. Споруди транспорту. Залізниці колії 1520 мм [Текст]. - Введ. 2008-08-01. – К.: Мінрегіонбуд України,  $2008. - 123$  c.

3 Кантор, И.И. Изыскание и проектирование железных дорог [Текст]. – М.: ИКЦ «Академкнига», 2003. – 288 с.

4 Бойко, В.Д. Проектування залізниць: «Тягові розрахунки» [Текст]: методичні вказівки до курсового та дипломного проектування / В.Д. Бойко, А.Д. Возненко, О.Ю. Дорошенко. – К.: КУЕТТ, 2003. – 40 с.

5 Вишукування та проектування залізниць [Текст]: навч. посібник / В.М. Астахов, Н.В. Бєлікова, Є.І. Галагуря [та ін.]. – Харків: УкрДАЗТ, 2010. – 125 с.

6 Волков, Б.А. Экономические изыскания и основы проектирования железных дорог [Текст]: учебник / под ред. Б.А. Волкова ; рец. : Ю. М. Кудрявцев, А. П. Конюхов, Л. В. Шкурина; Управление кадров и учебных заведений Федерального агентства железнодорожного транспорта. – М.: Маршрут,  $2005. - 405$  c.

7 Свинцов Е.С. Основы проектирования, строительства и реконструкции железных дорог [Текст]: учебник / под общ. ред. Ю.А. Быкова, Е. С. Свинцова; рец. В. А. Подвербный, Т. И. Власова. - М. : Учебно-метод. центр по образованию на ж.-д. трансп.,  $2009. - 447$  c.

8 Інструкція з улаштування та утримання колії залізниць України [Текст]: ЦП – 0269: затв.01.03.2012 р. Інфраструктури України, Державна адміністрація залізничного транспорту України, Укрзалізниця 01.05.2012 р. – К., 2012. – 457 с.

9 Студентська навчальна звітність. Текстова частина (пояснювальна записка). Загальні вимоги до побудови, викладення і оформлення [Текст]: методичний посібник з додержання вимог нормоконтролю у студентській звітності. – Харків: УкрДАЗТ,  $2014. - 54$  c.

# Додаток А

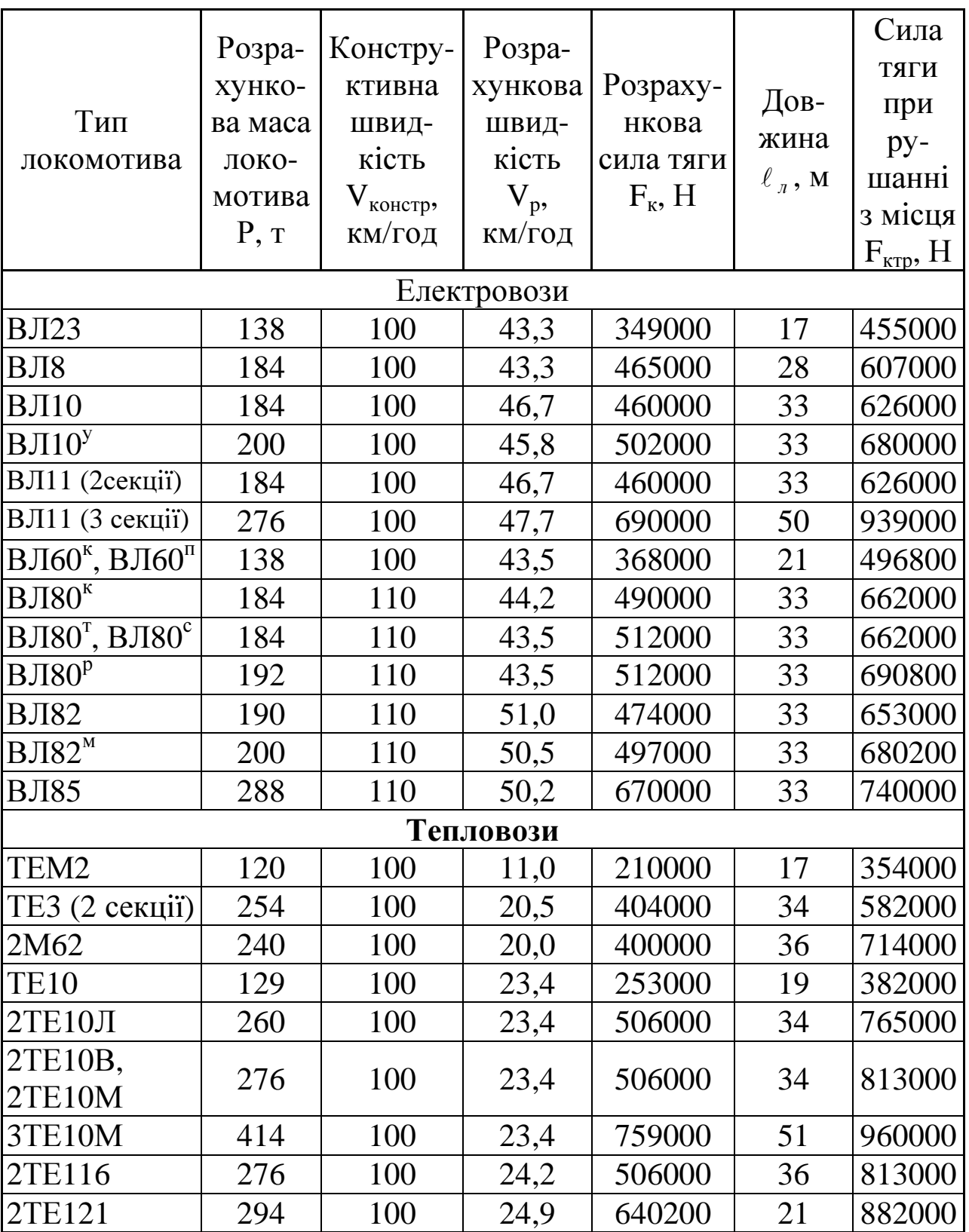

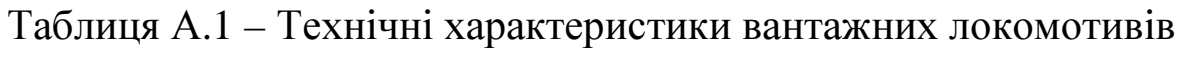

# Додаток Б

Таблиця Б.1 – Розрахункові сили натискання колодок вантажних вагонів

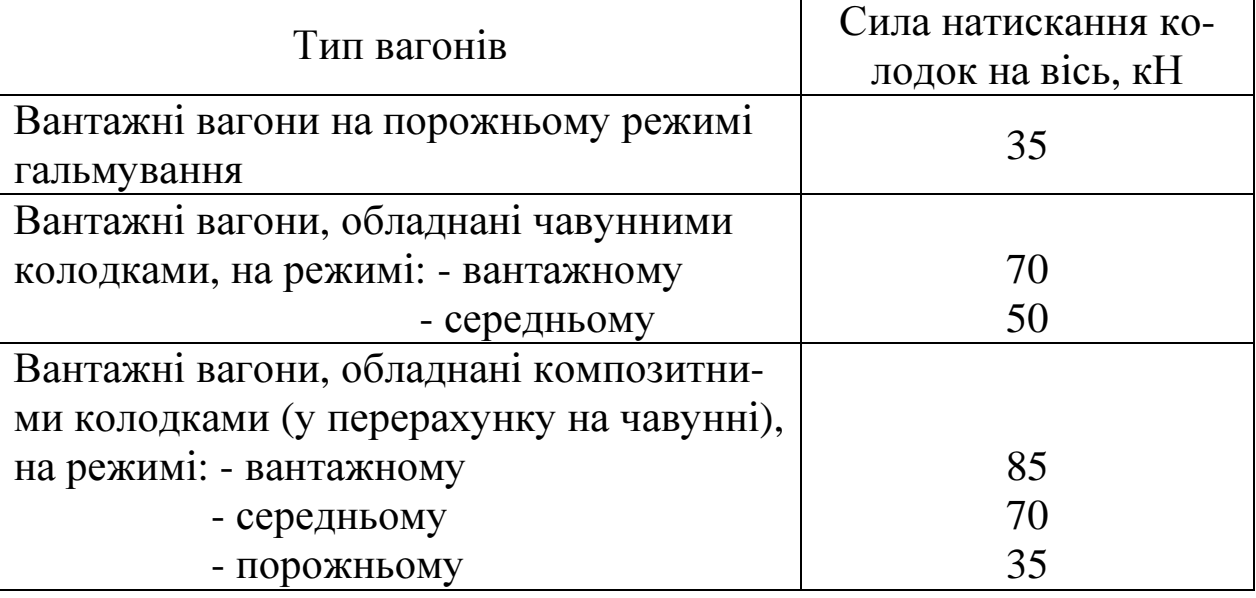

Таблиця Б.2 – Розрахункові сили натискання колодок рухомого складу

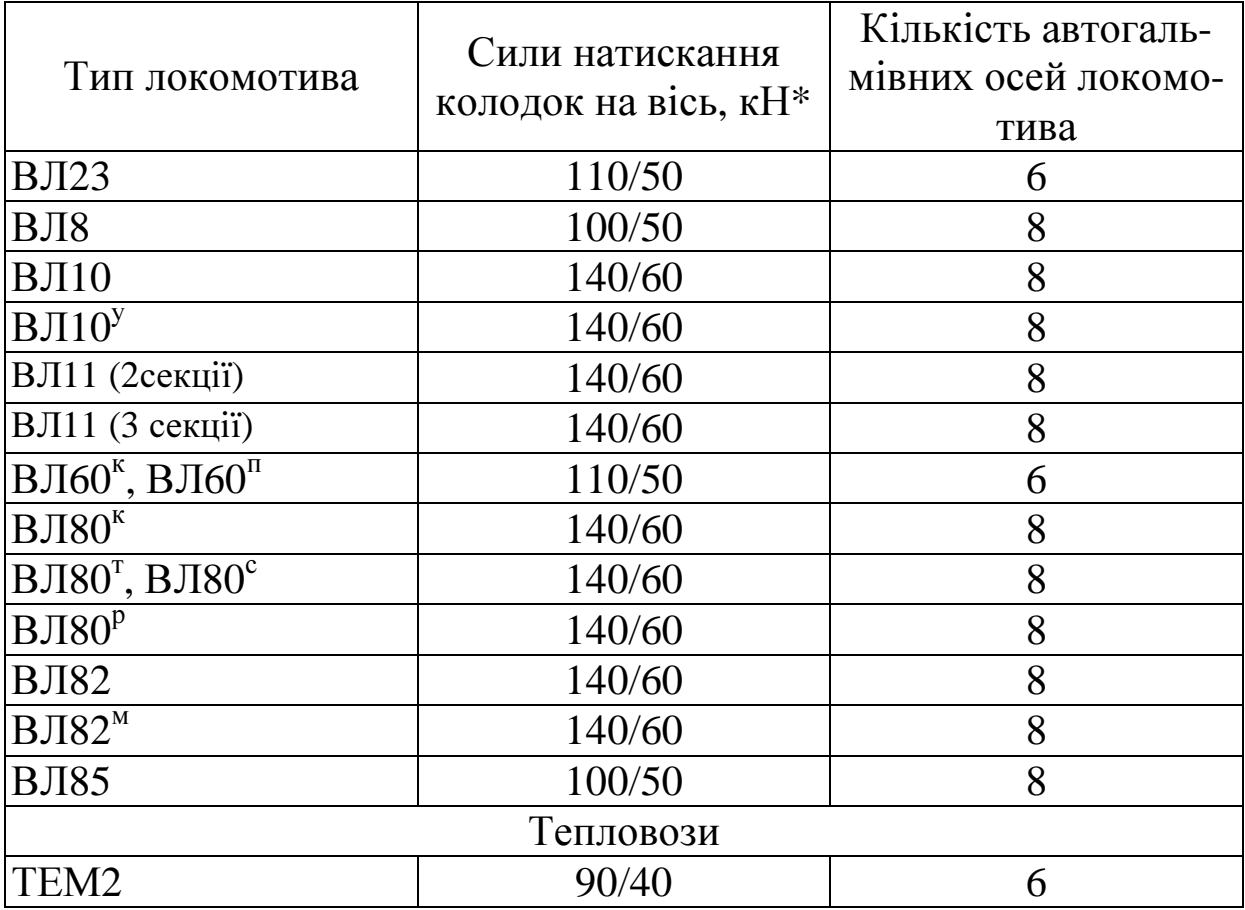

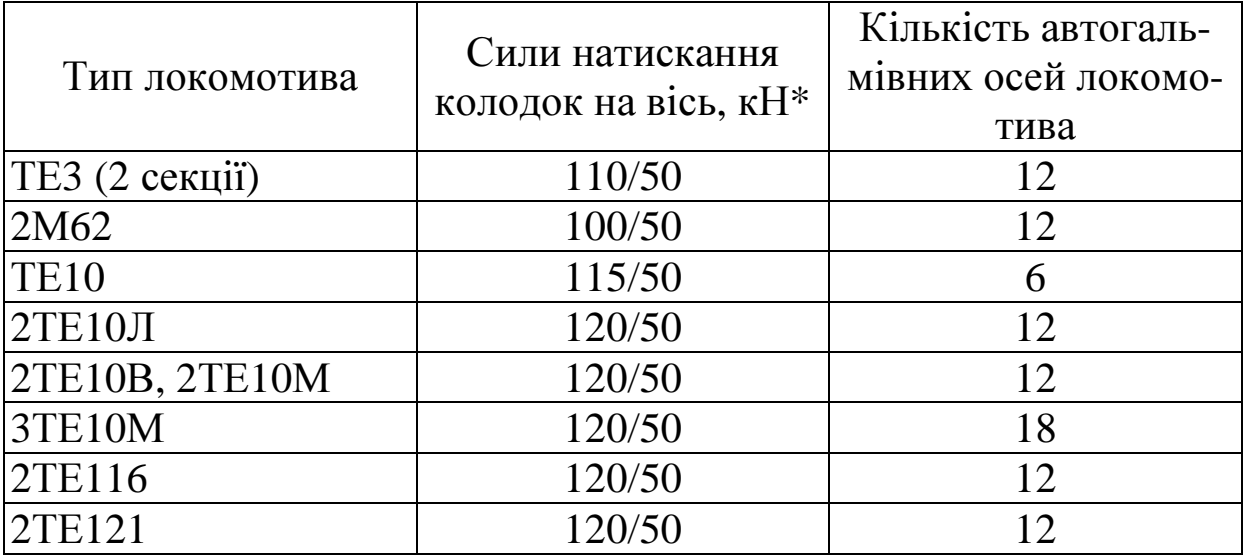

\* у чисельнику – вантажний режим, у знаменнику – порожній режим.

Таблиця Б.3 – Поправка  $\Delta V$  при різних керівних ухилах  $i_k$ 

| Поїзди      | $\Delta V$ , для спусків $i_{\kappa}$ , ‰ |  |  |  |  |  |  |  |  |  |  |
|-------------|-------------------------------------------|--|--|--|--|--|--|--|--|--|--|
|             |                                           |  |  |  |  |  |  |  |  |  |  |
| Вантажні    |                                           |  |  |  |  |  |  |  |  |  |  |
| Пасажирські |                                           |  |  |  |  |  |  |  |  |  |  |

#### Додаток В

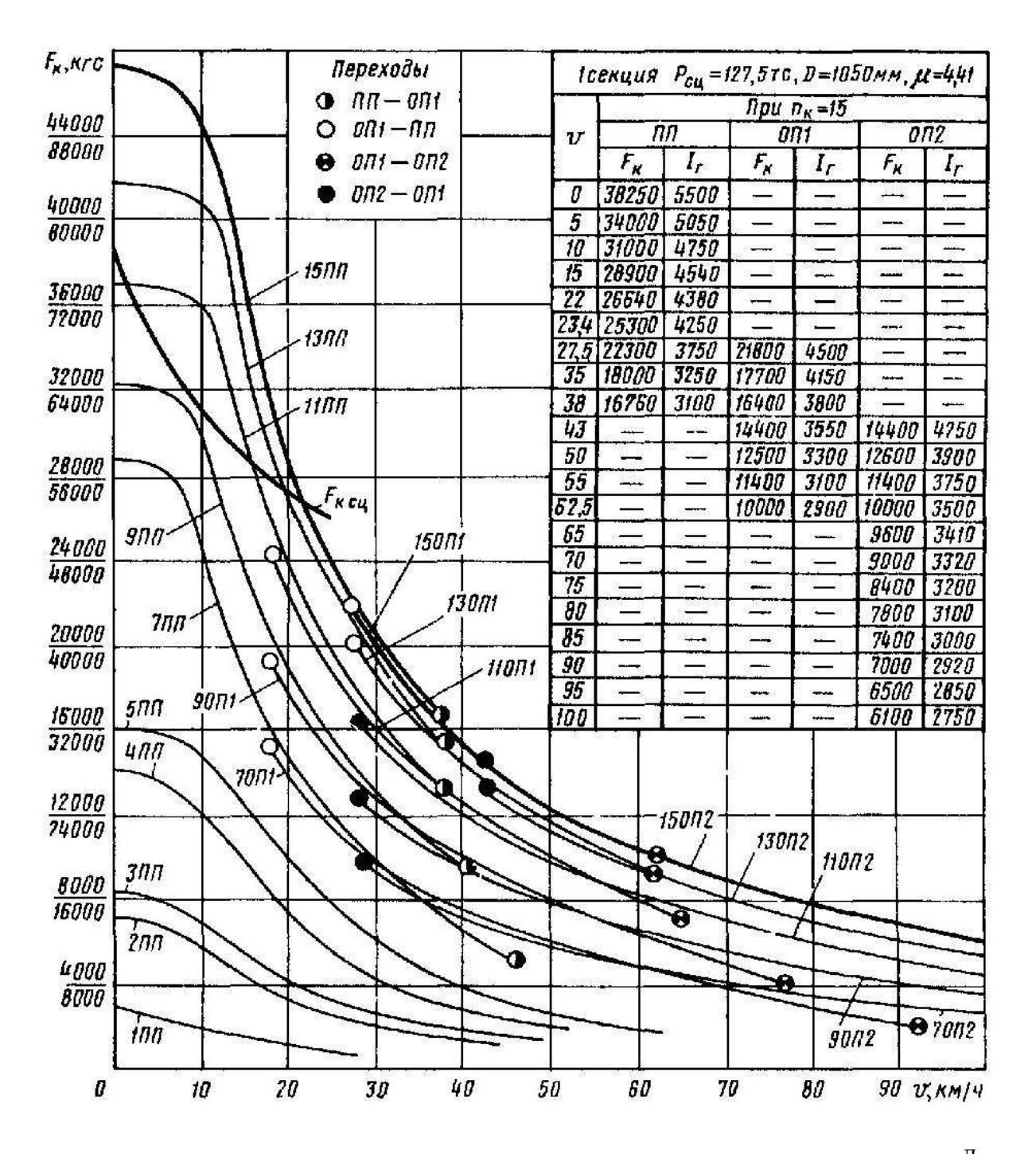

Рисунок В.1 – Тягові характеристики тепловозів 2TE10, 2TE10<sup> $\text{I}$ </sup>

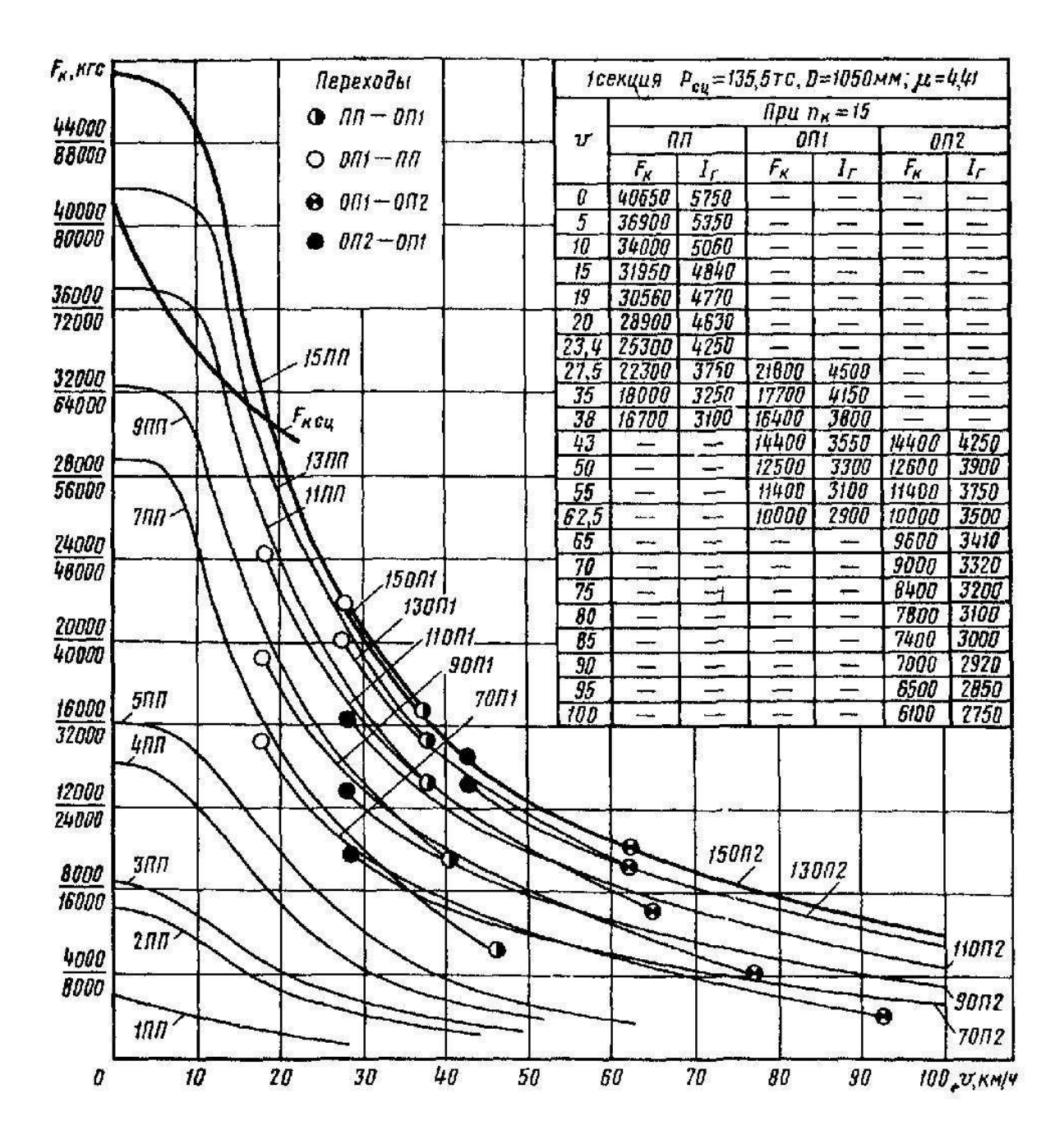

Рисунок В.2 - Тягові характеристики тепловозів 2TE10<sup>B</sup>, 2TE10<sup>M</sup>

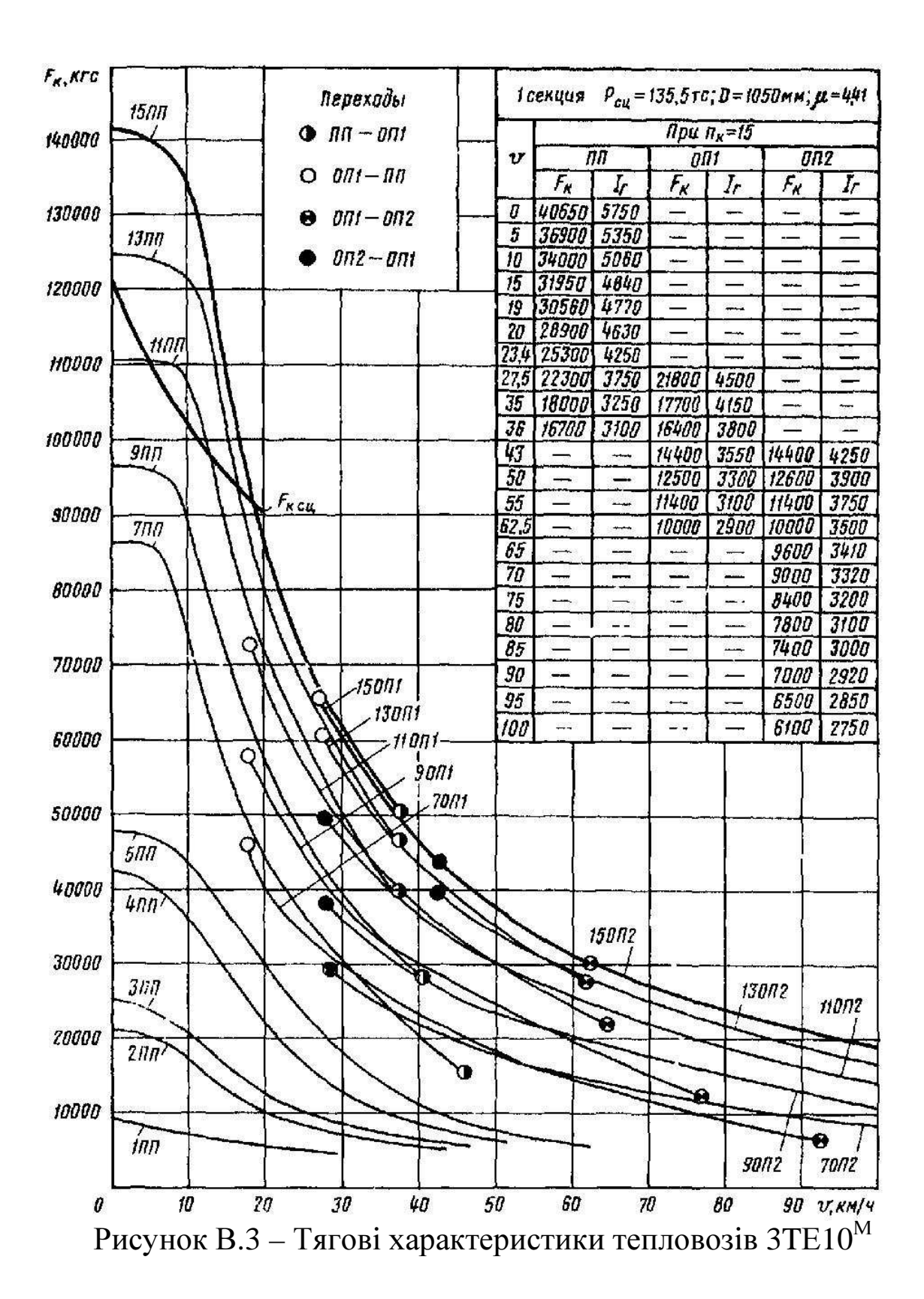

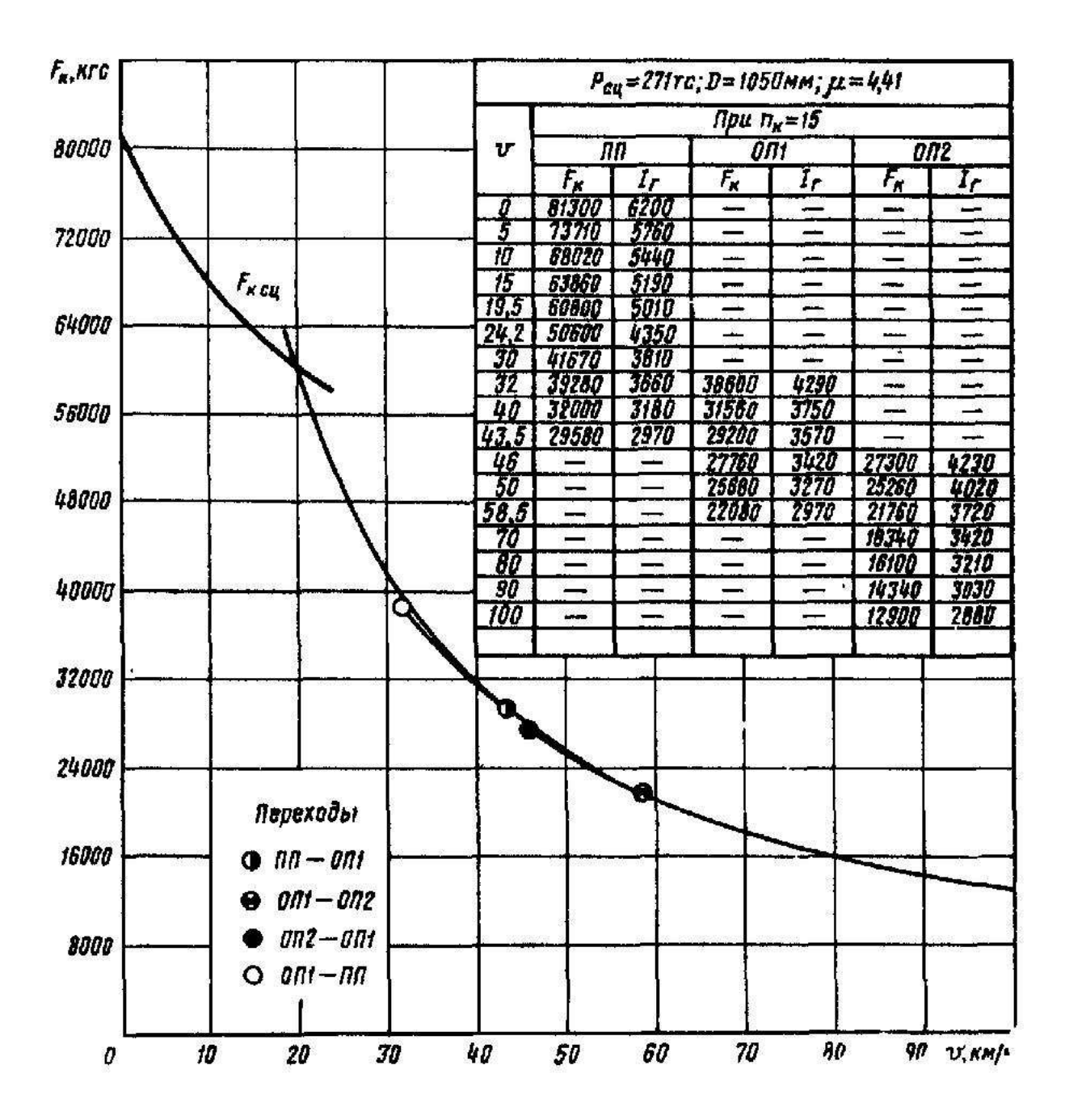

Рисунок В.4 - Тягові характеристики тепловозів 2TE116

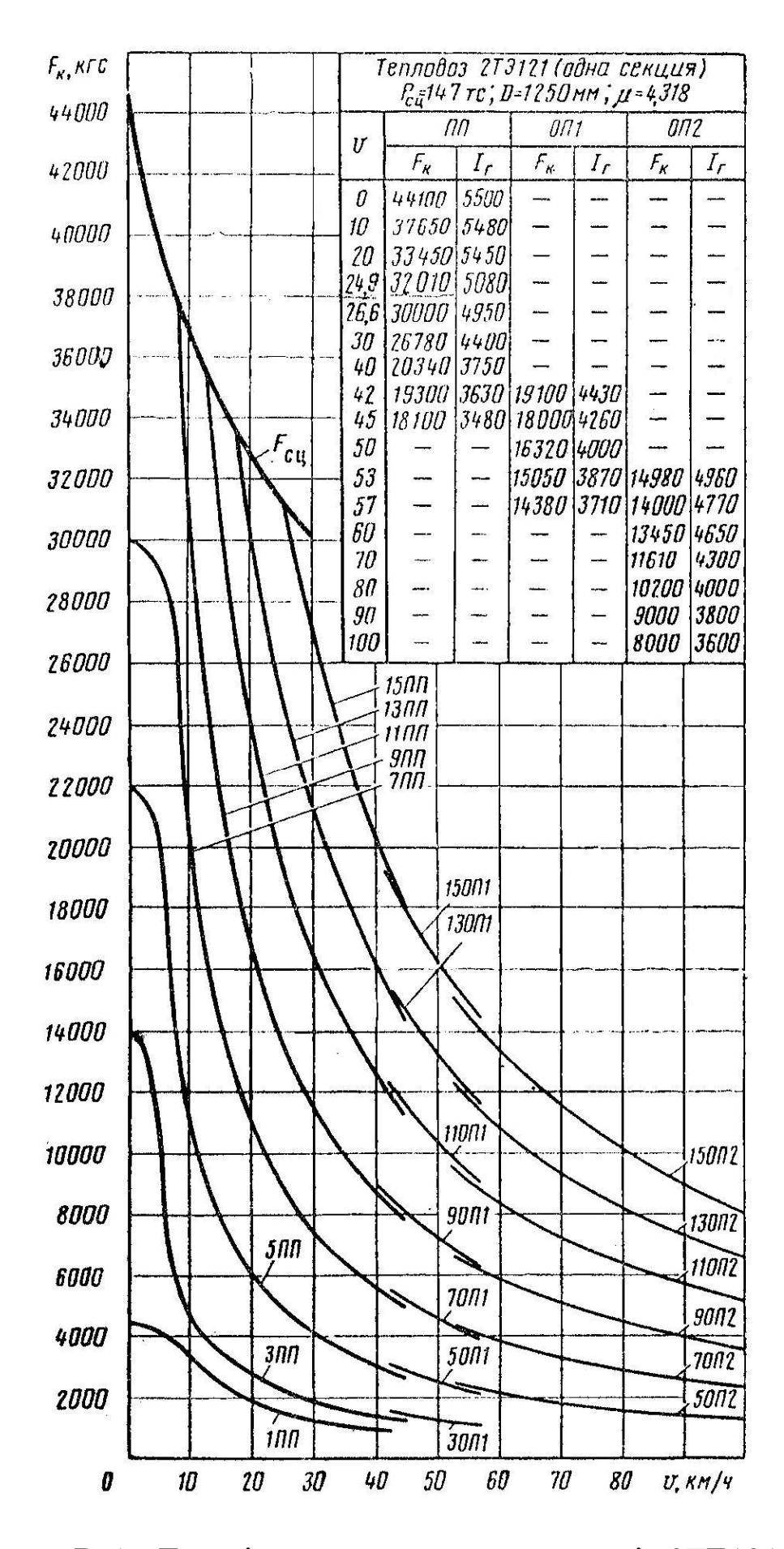

Рисунок В.5 - Тягові характеристики тепловозів 2TE121

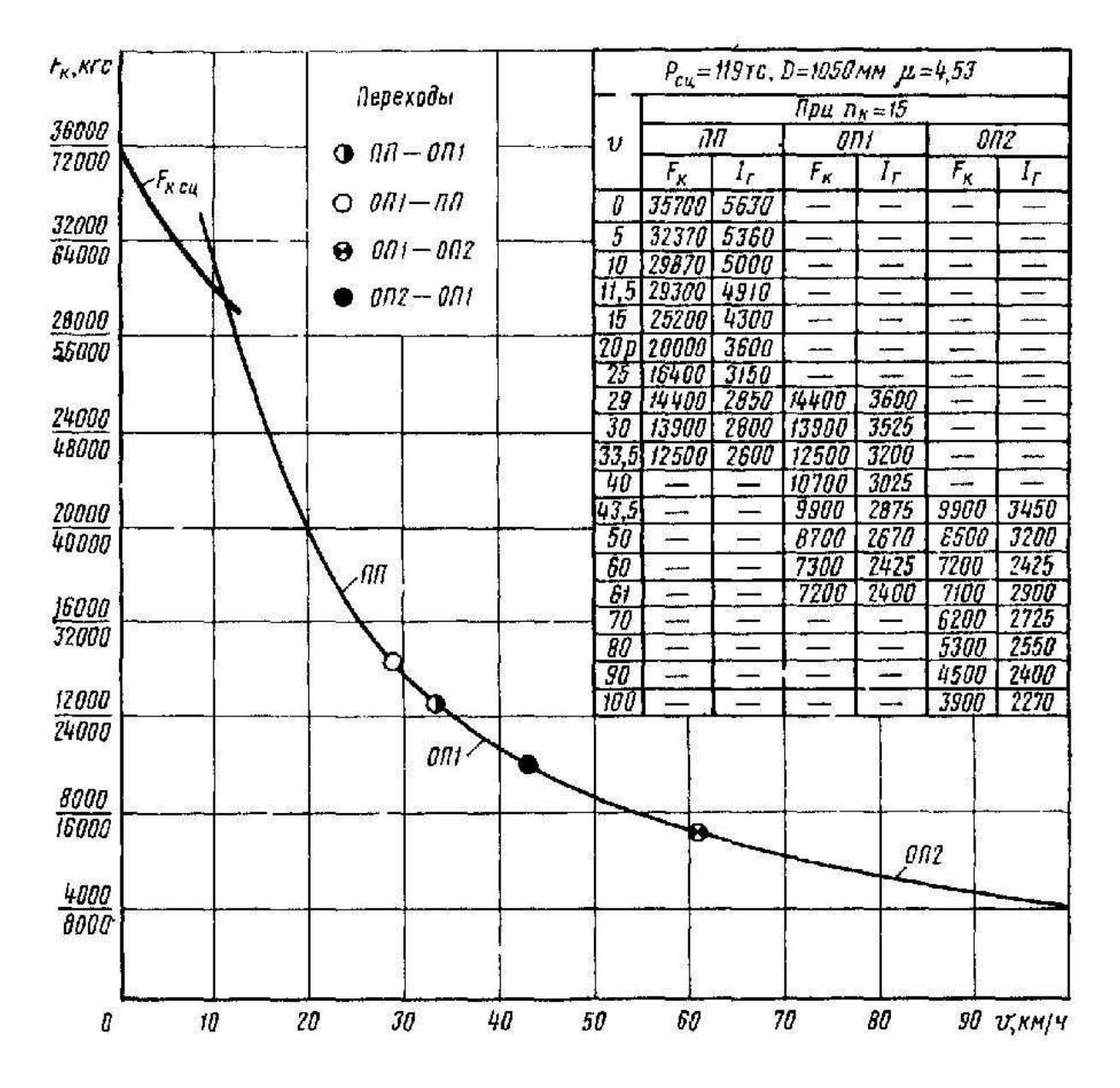

Рисунок В.6 – Тягові характеристики тепловозів М62, 2М62

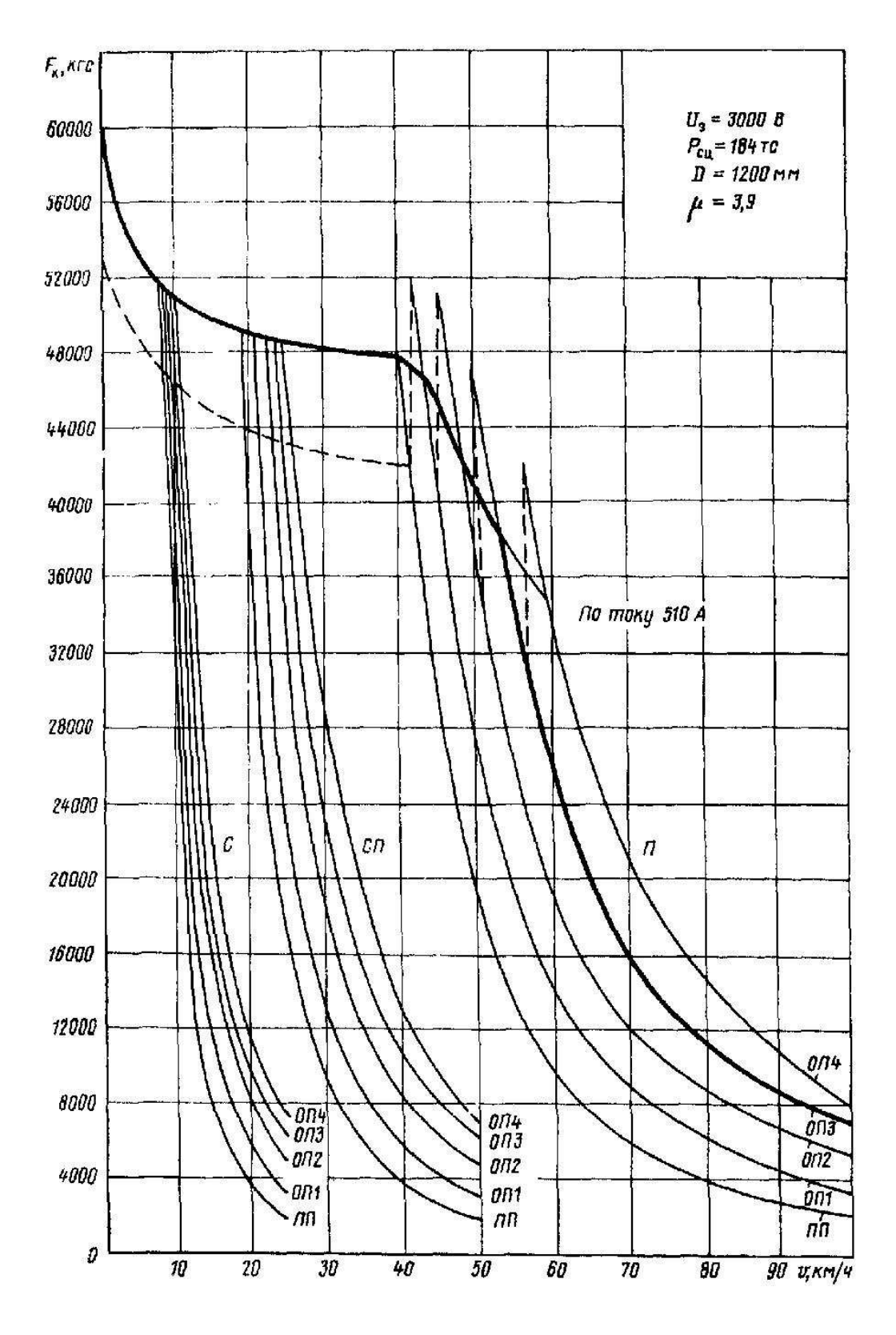

Рисунок В.7 - Тягові характеристики ВЛ8

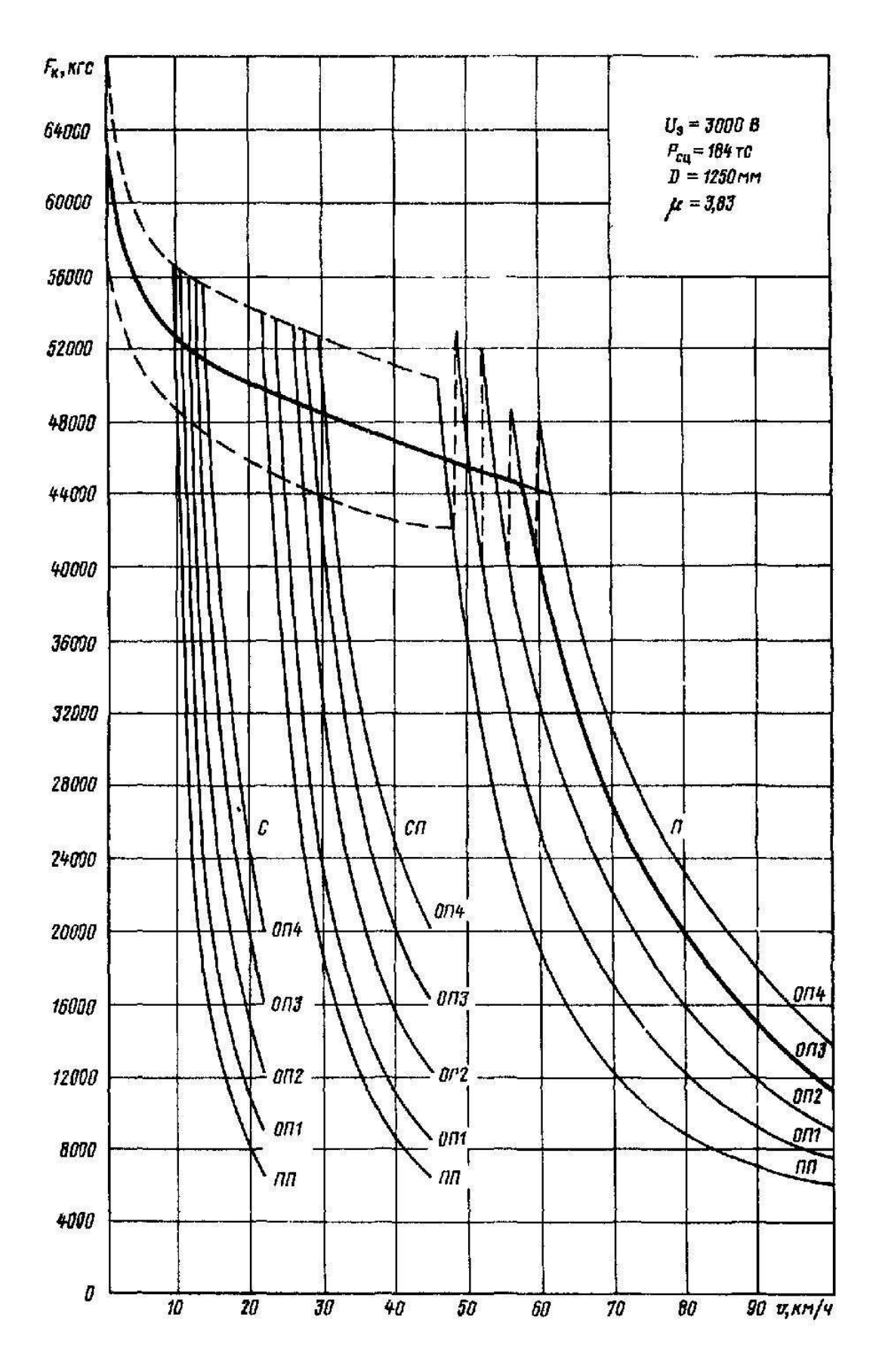

Рисунок В.8 - Тягові характеристики ВЛ10

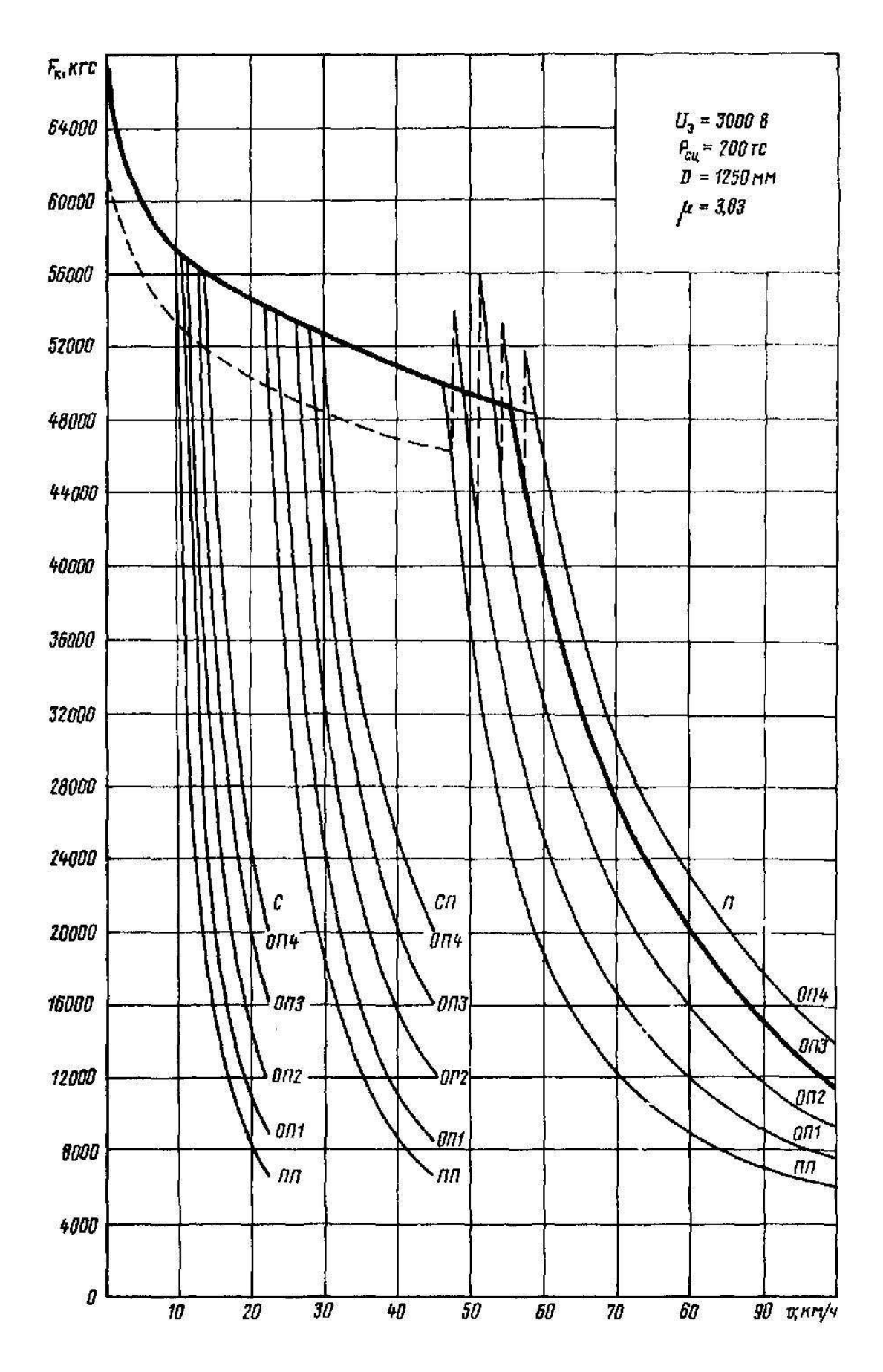

Рисунок В.9 - Тягові характеристики ВЛ10<sup>у</sup>

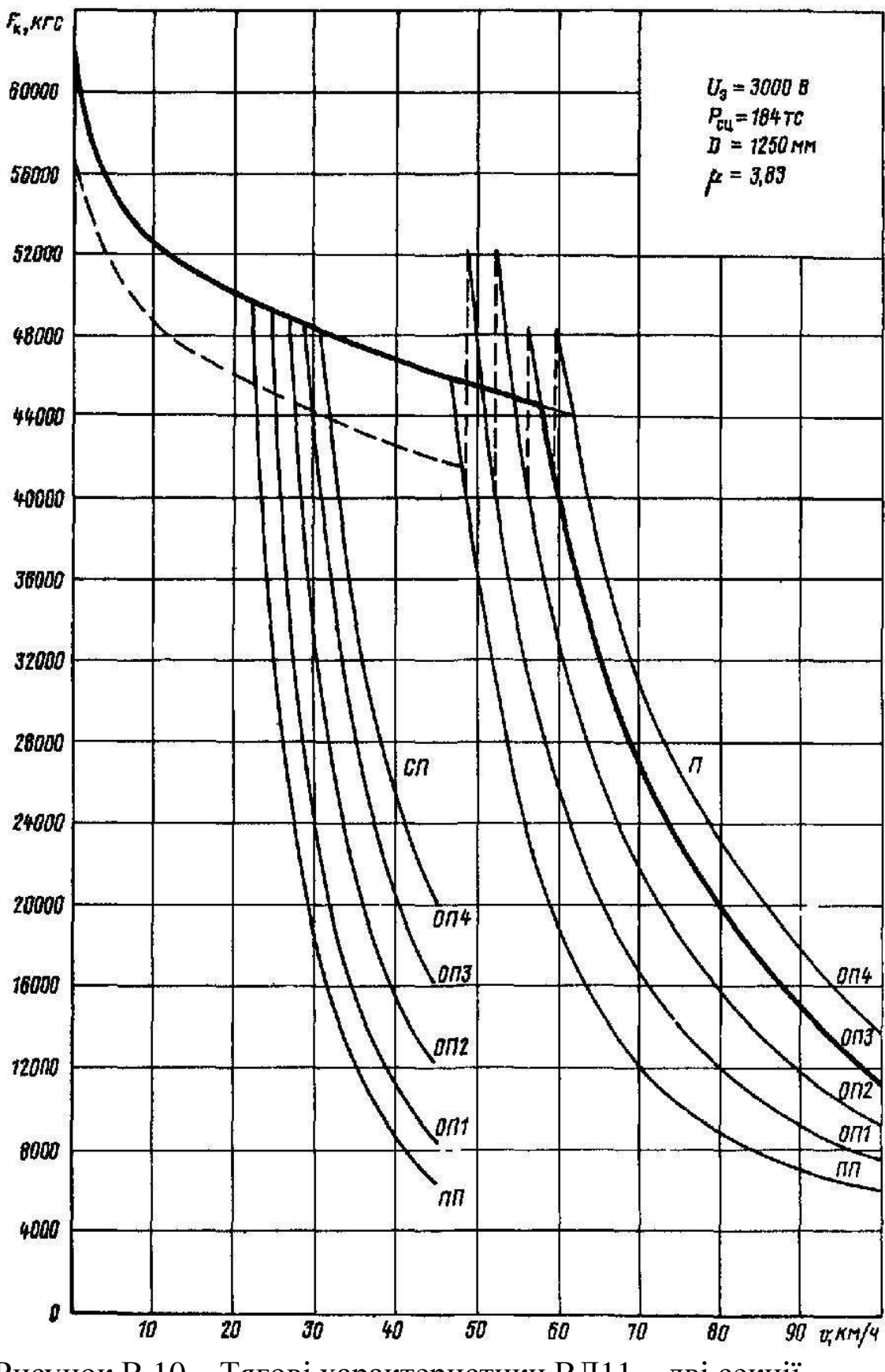

Рисунок В.10 – Тягові характеристики ВЛ11 – дві секції

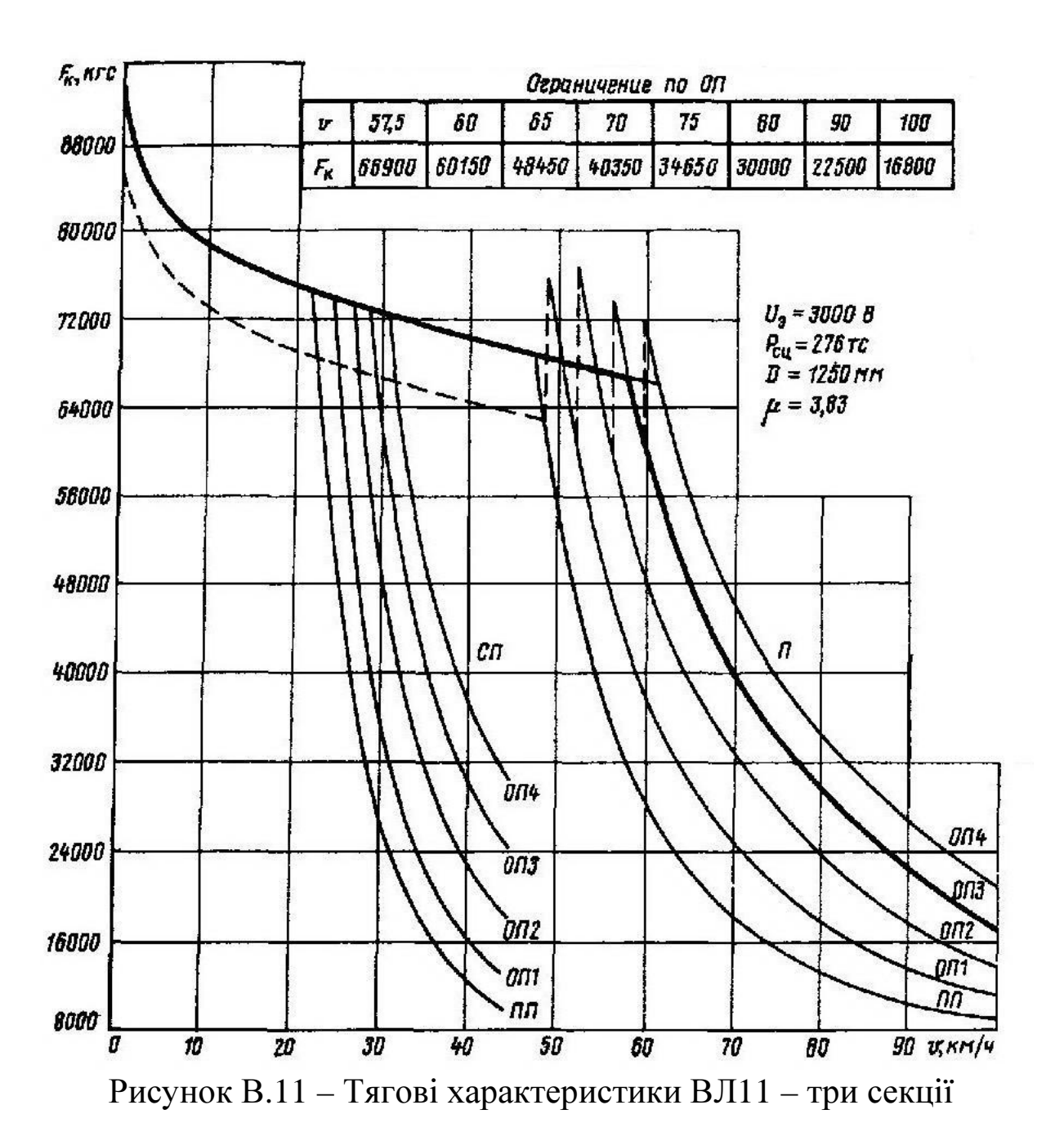

49

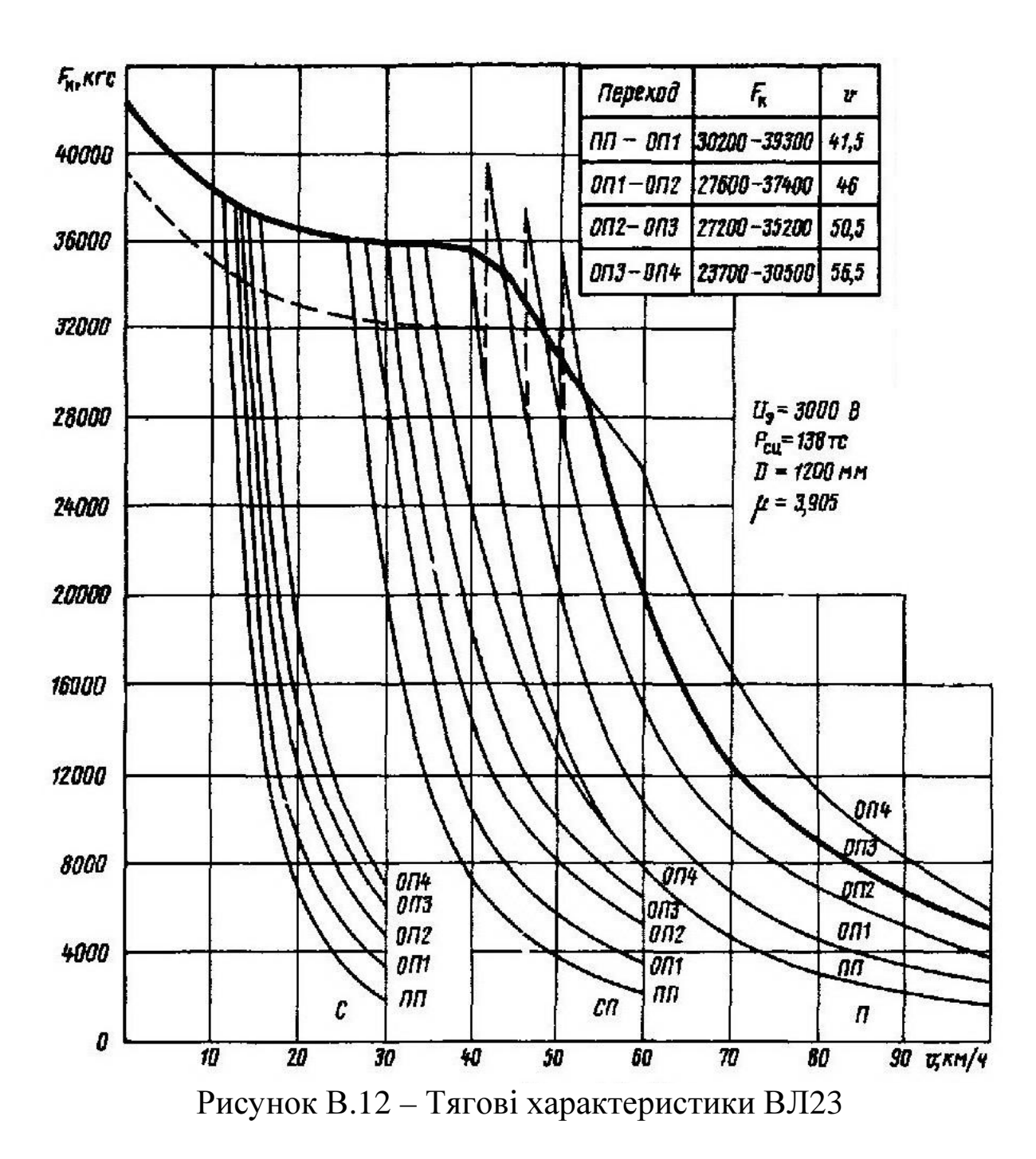

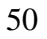

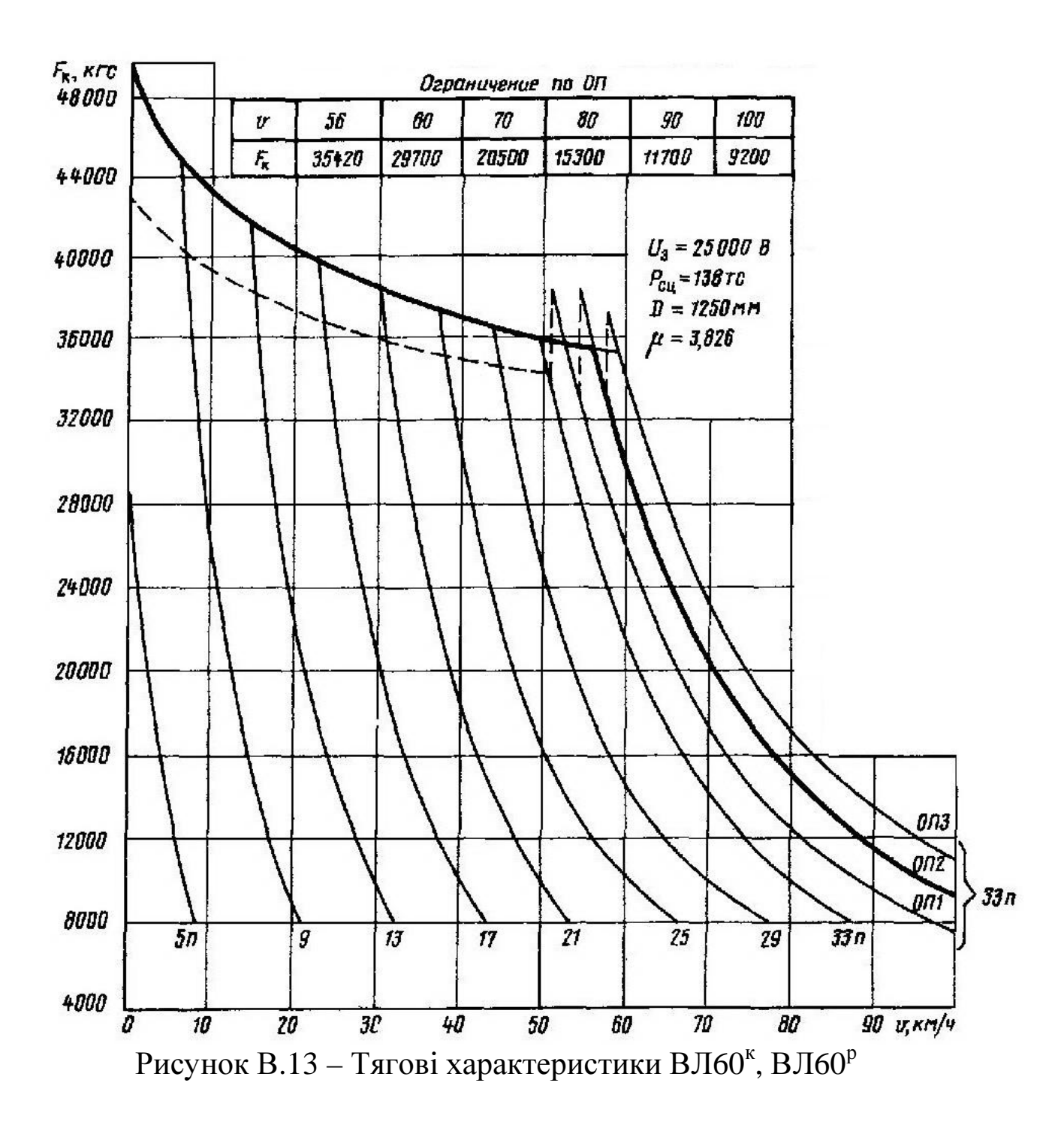

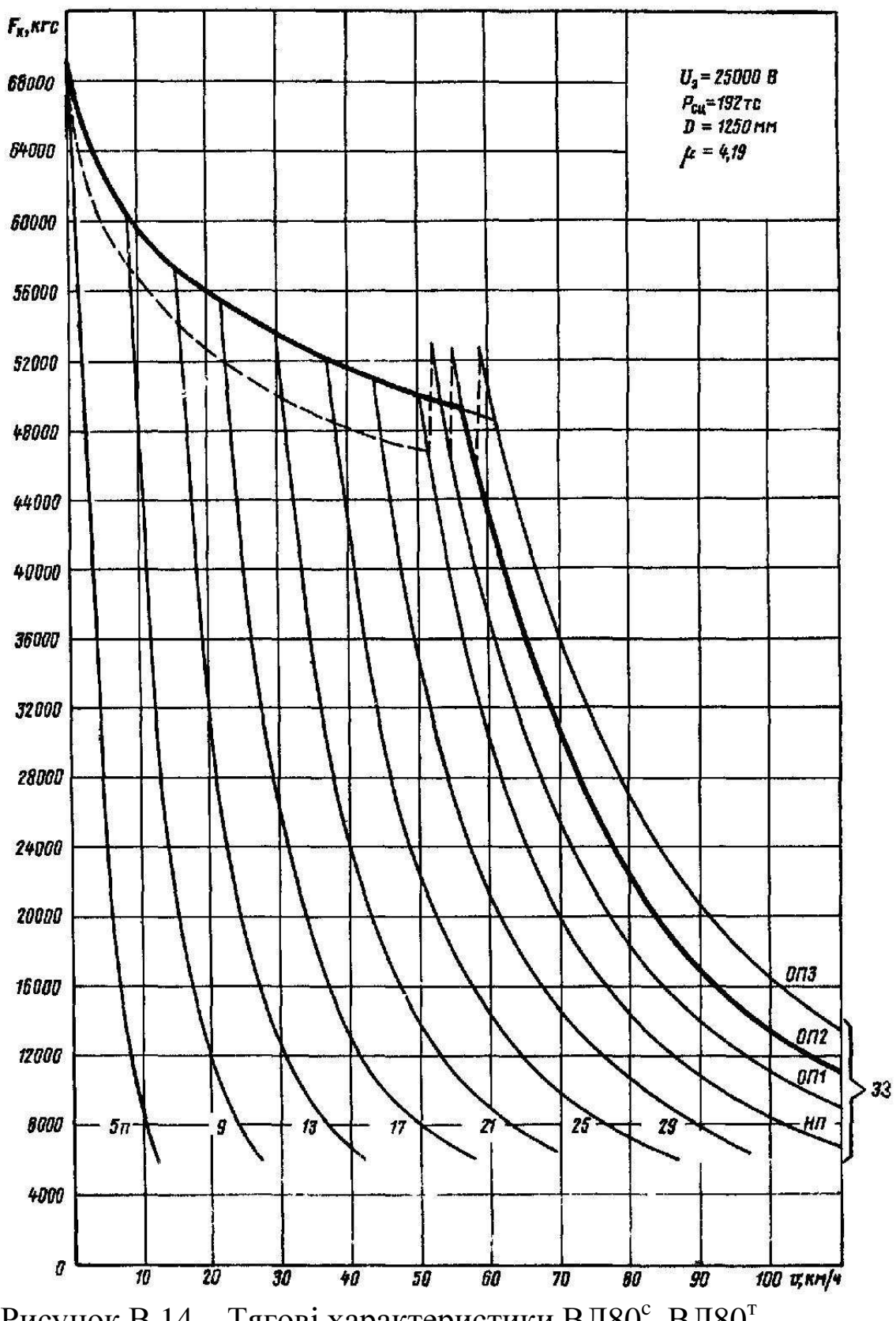

Рисунок В.14 - Тягові характеристики ВЛ80°, ВЛ80<sup>°</sup>

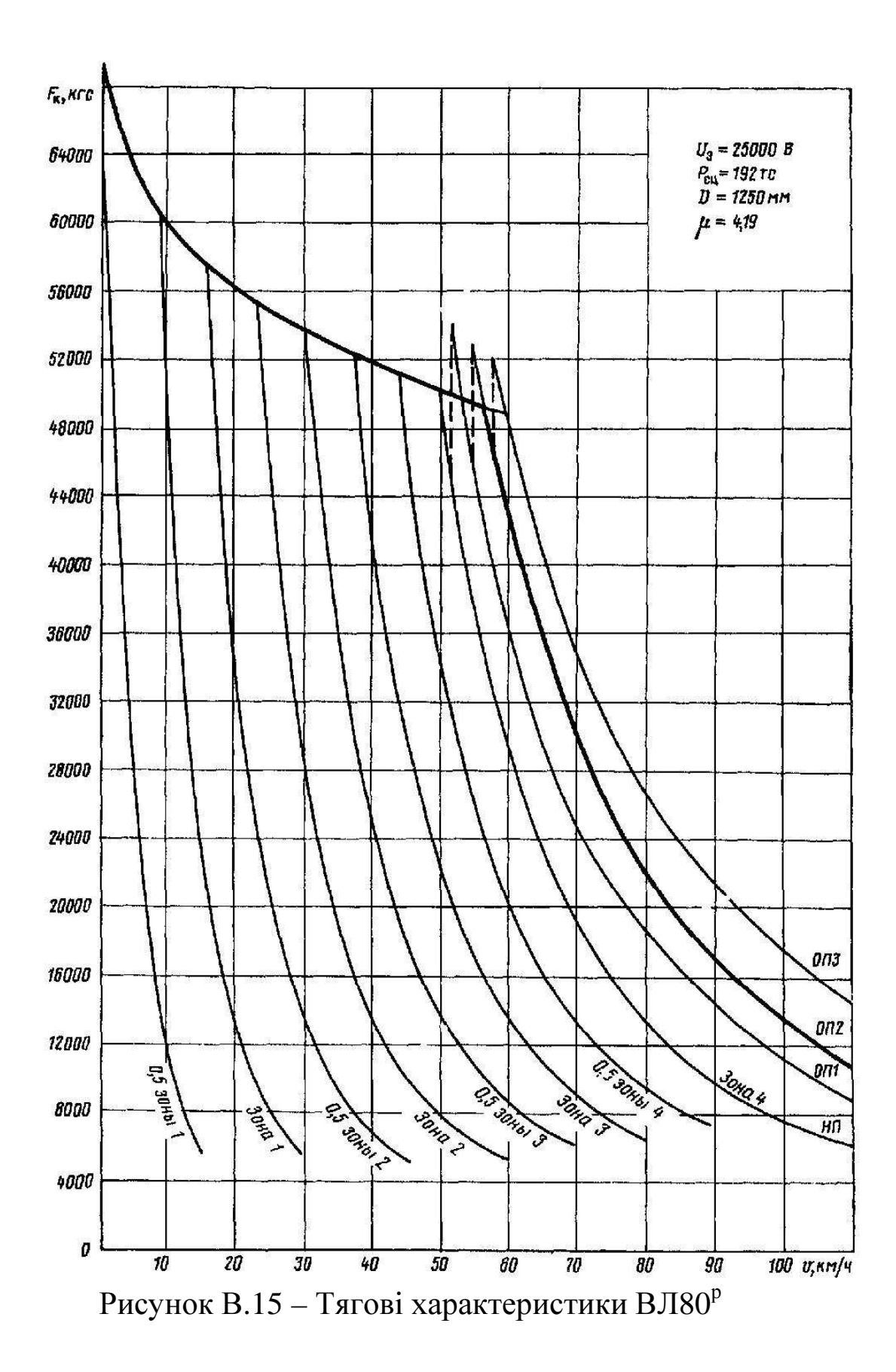

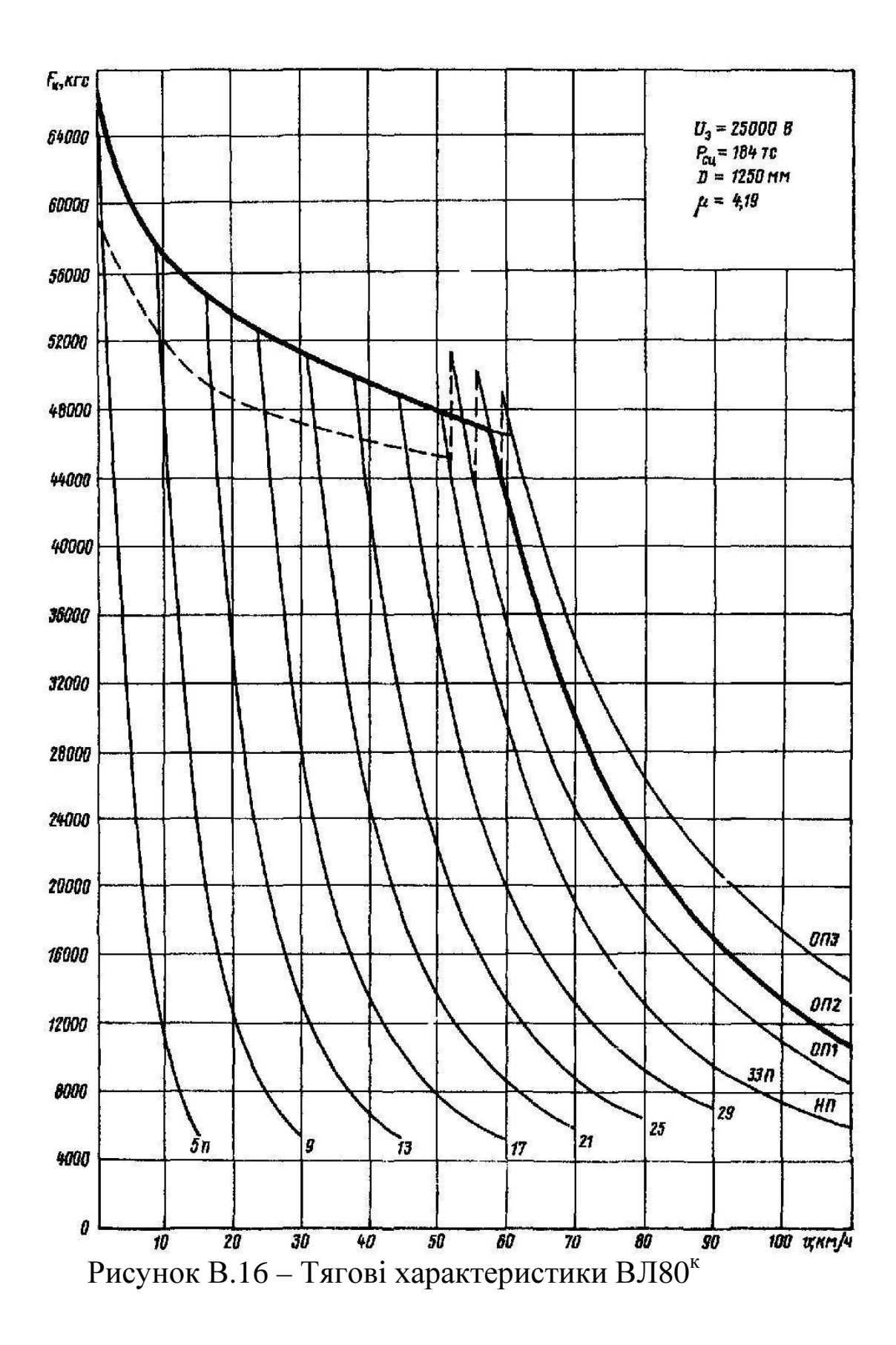

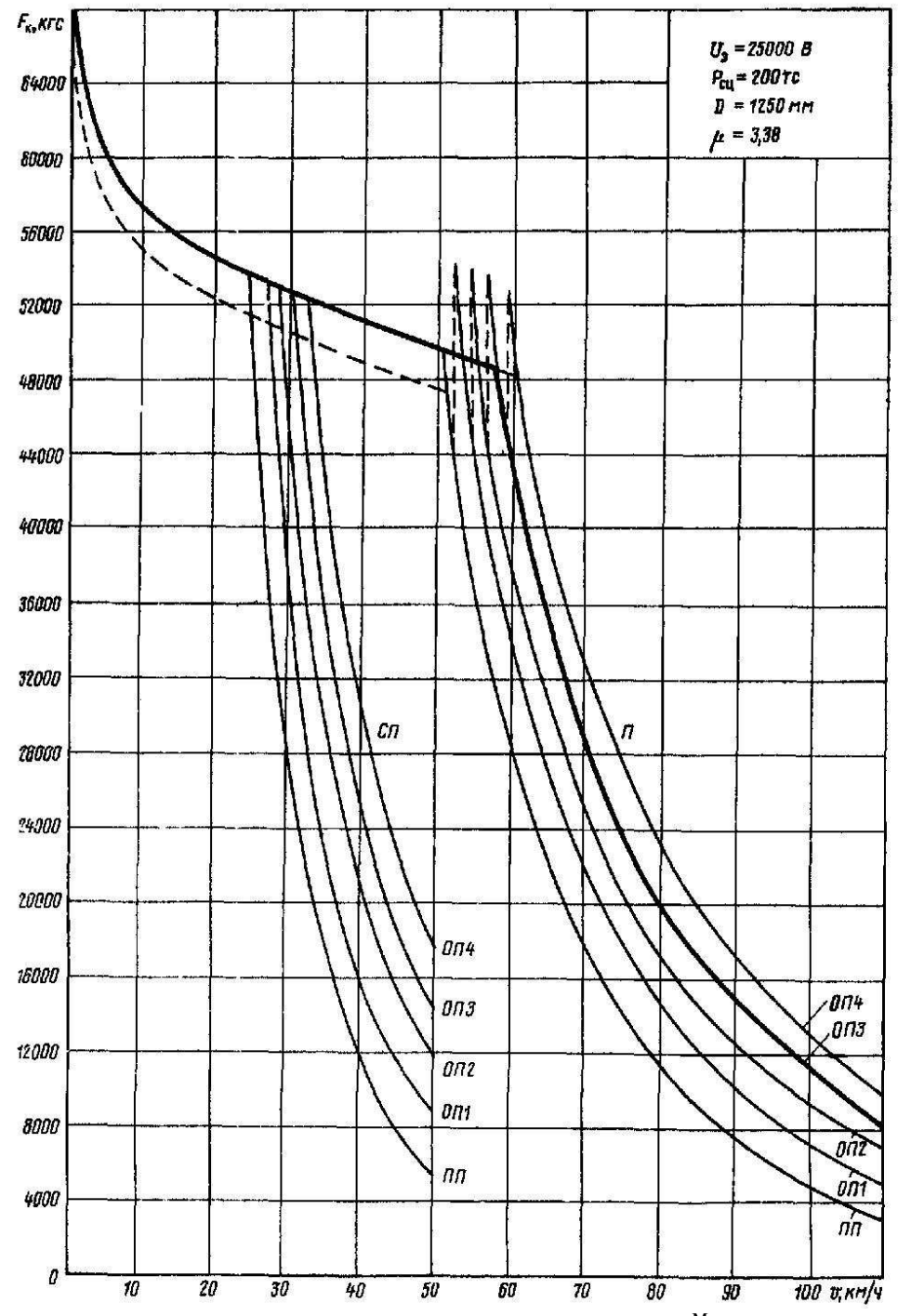

Рисунок В.17 – Тягові характеристики ВЛ82<sup>м</sup> змінного струму

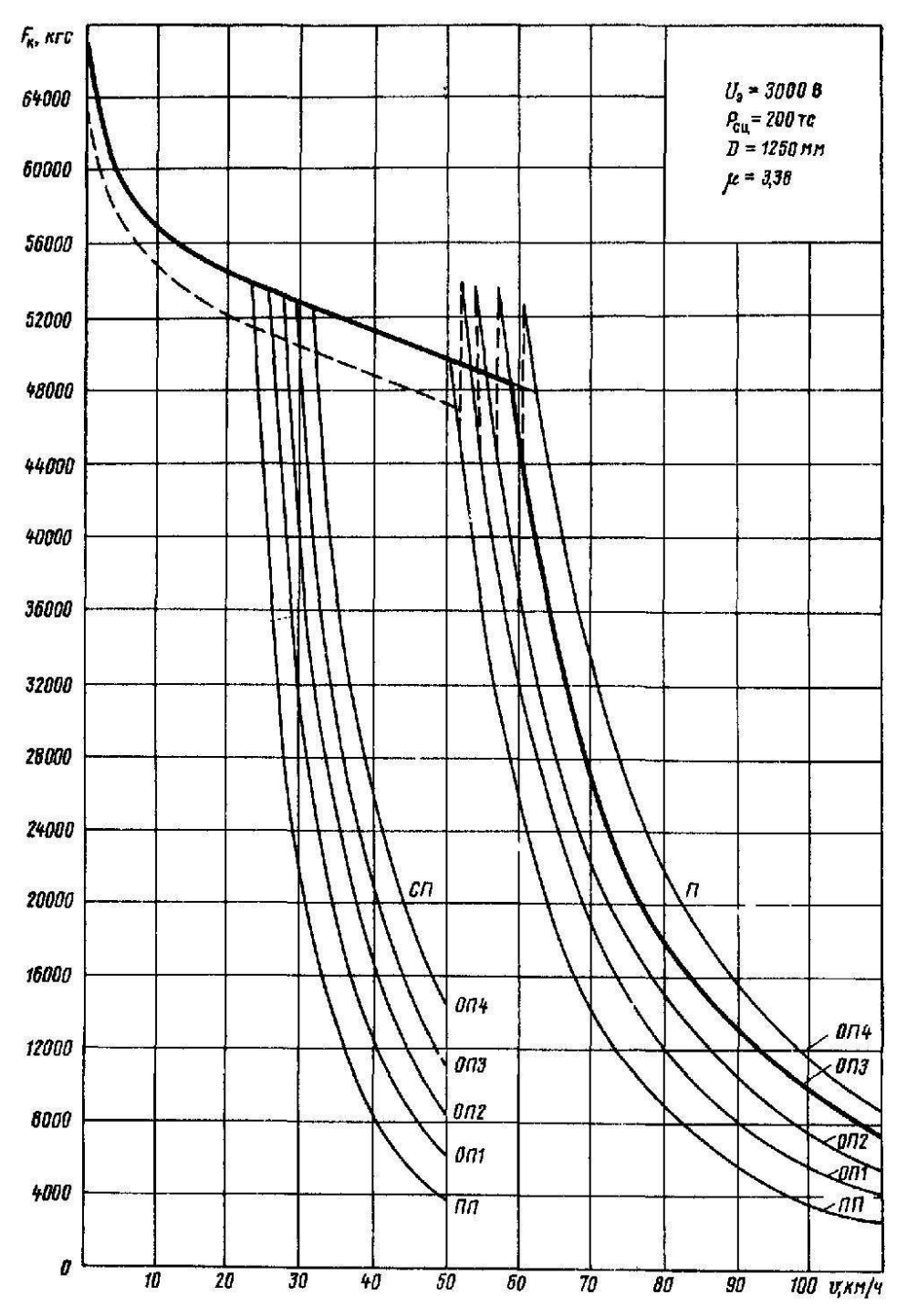

Рисунок В.18 – Тягові характеристики ВЛ82<sup>м</sup> постійного струму

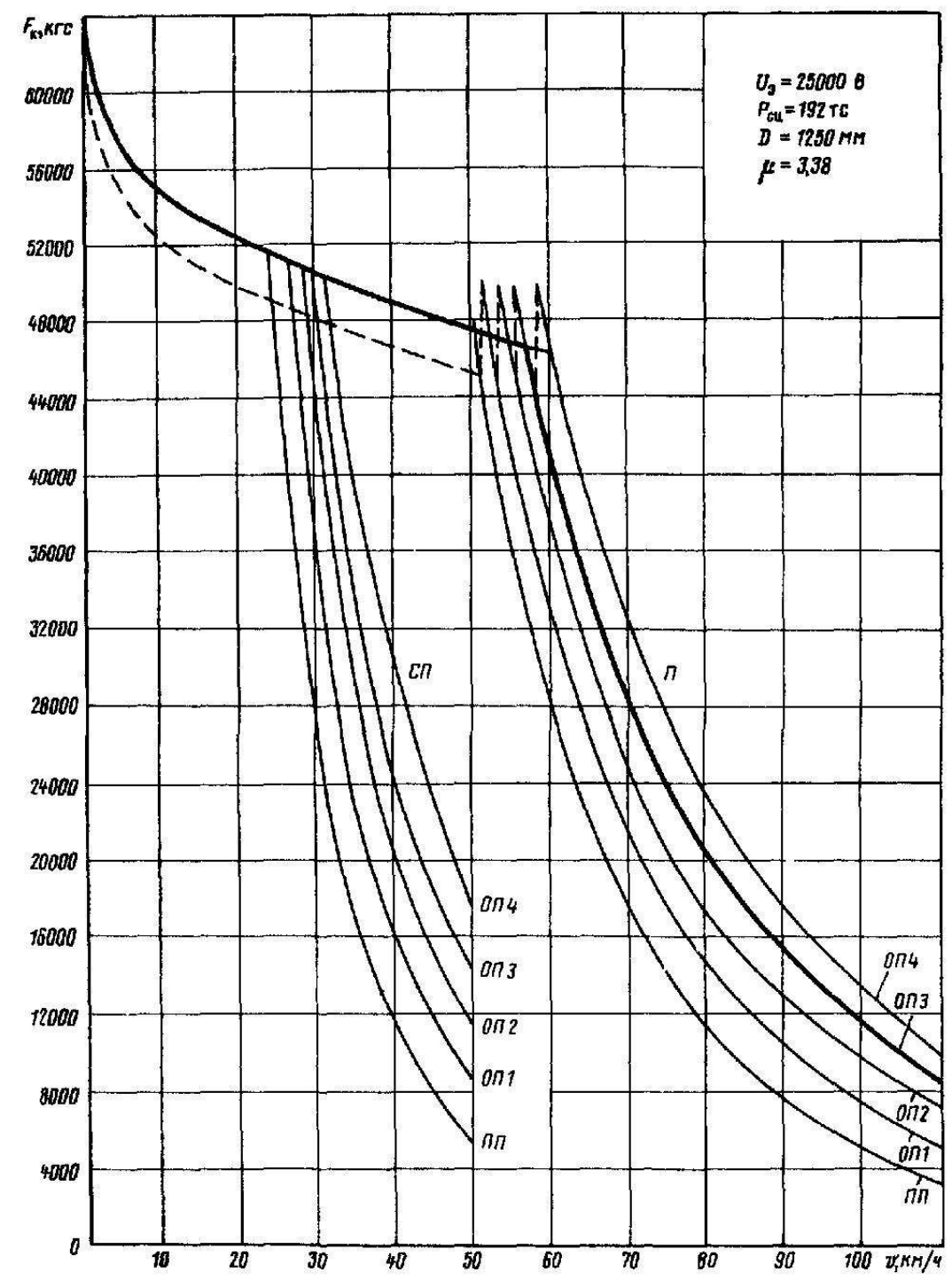

Рисунок В.19 – Тягові характеристики ВЛ82 змінного струму

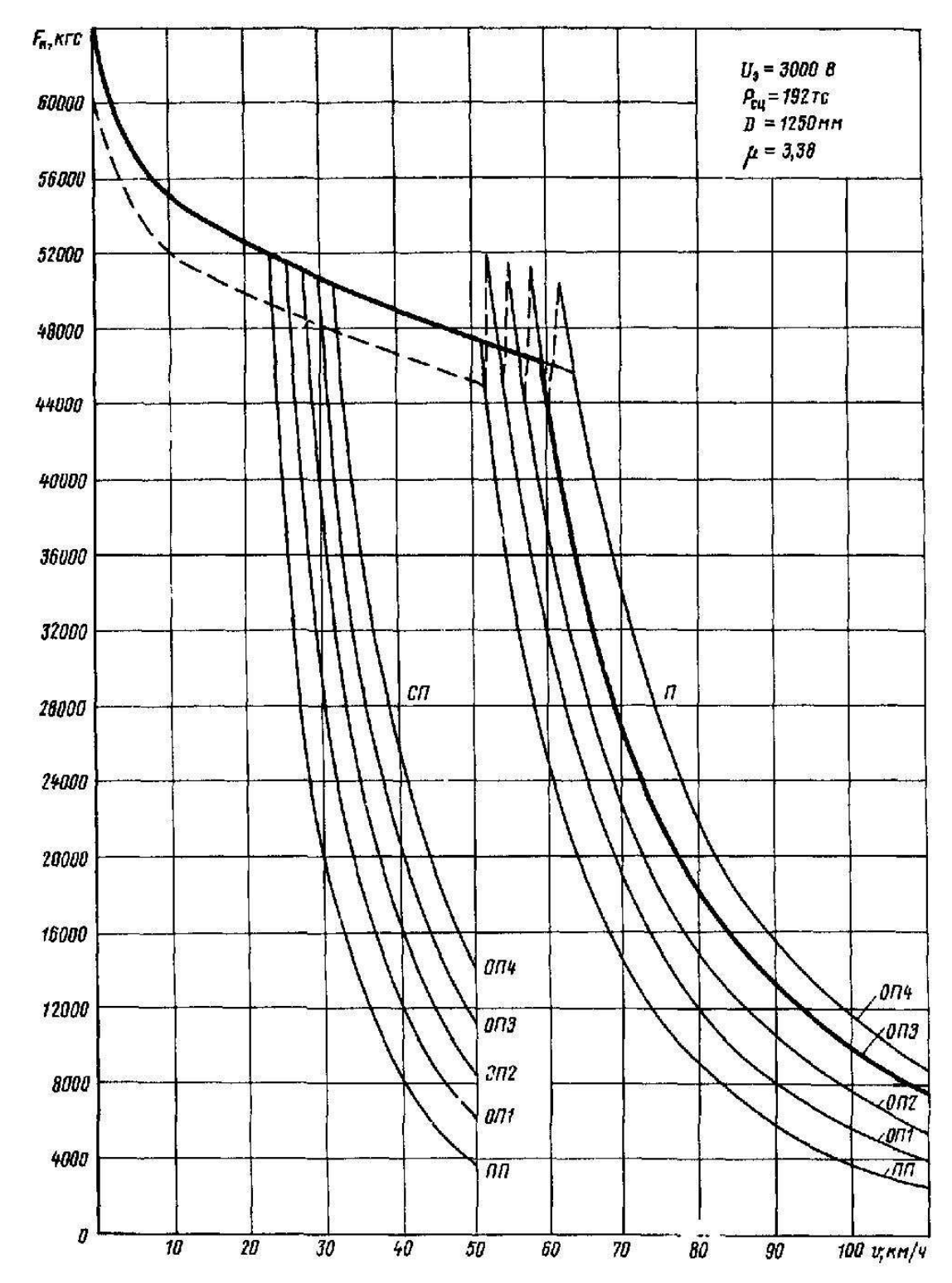

Рисунок В.20 – Тягові характеристики ВЛ82 постійного струму

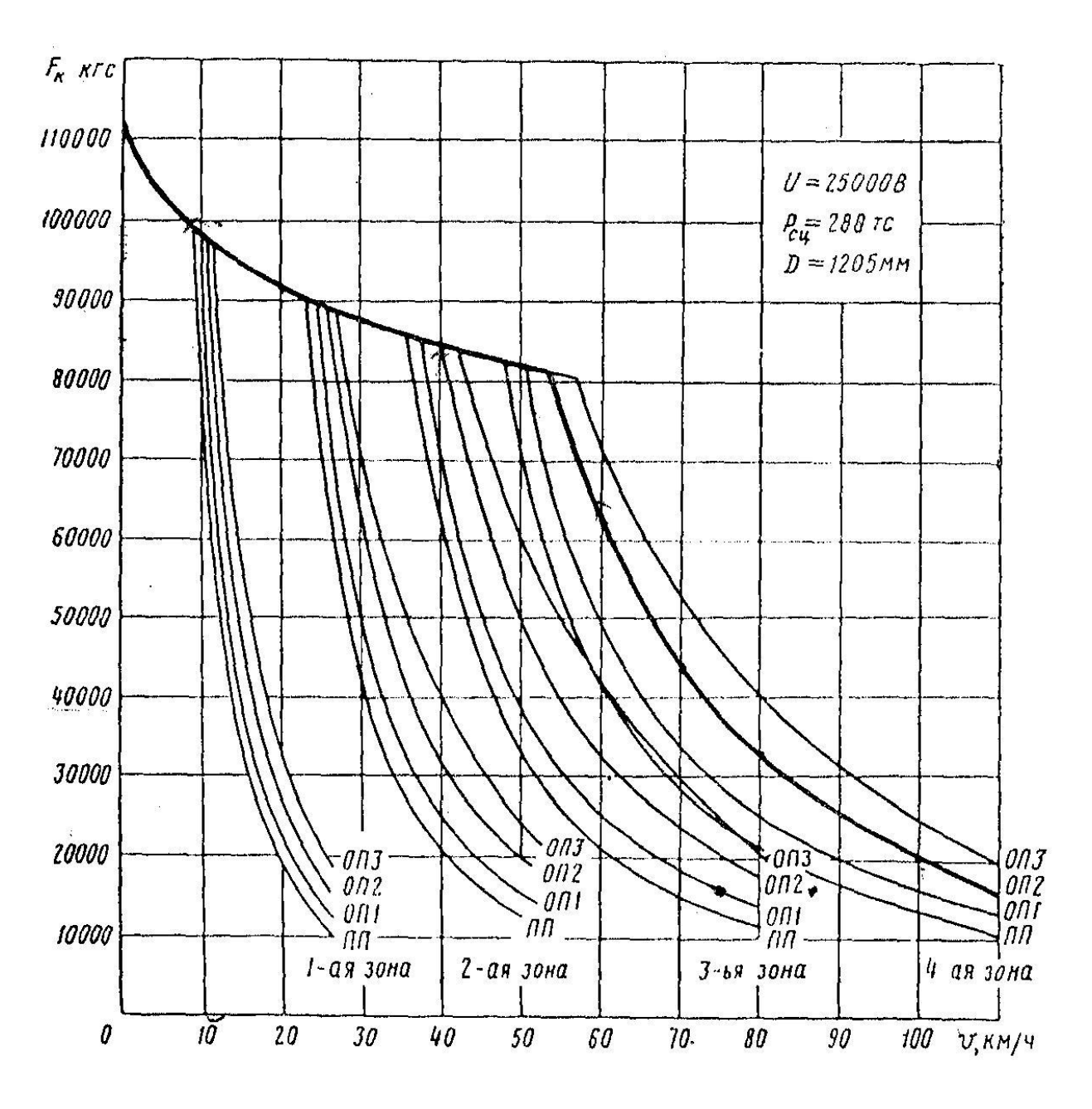

Рисунок В.21 - Тягові характеристики ВЛ85

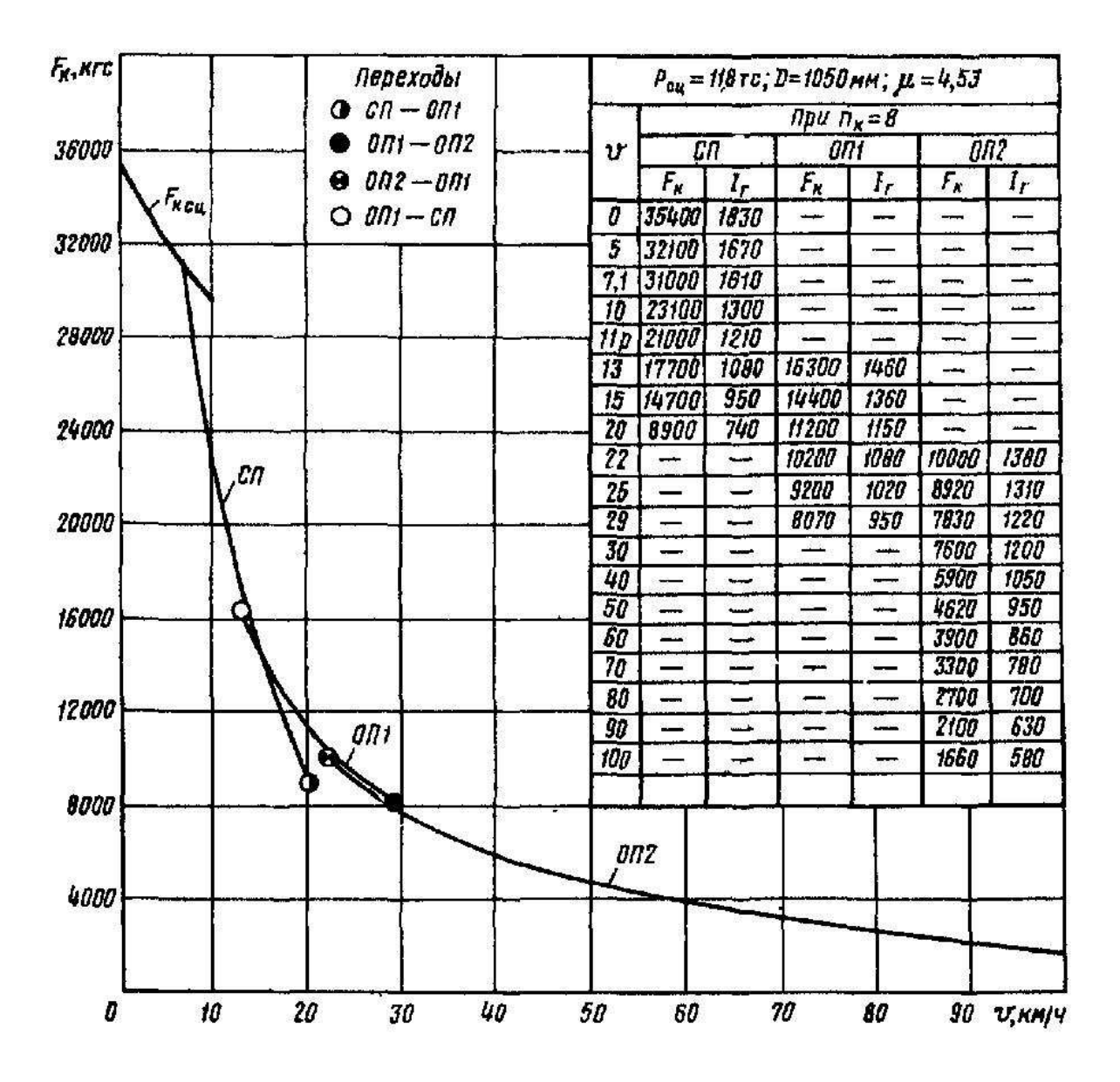

Рисунок В.22 - Тягові характеристики ТЕМ 2

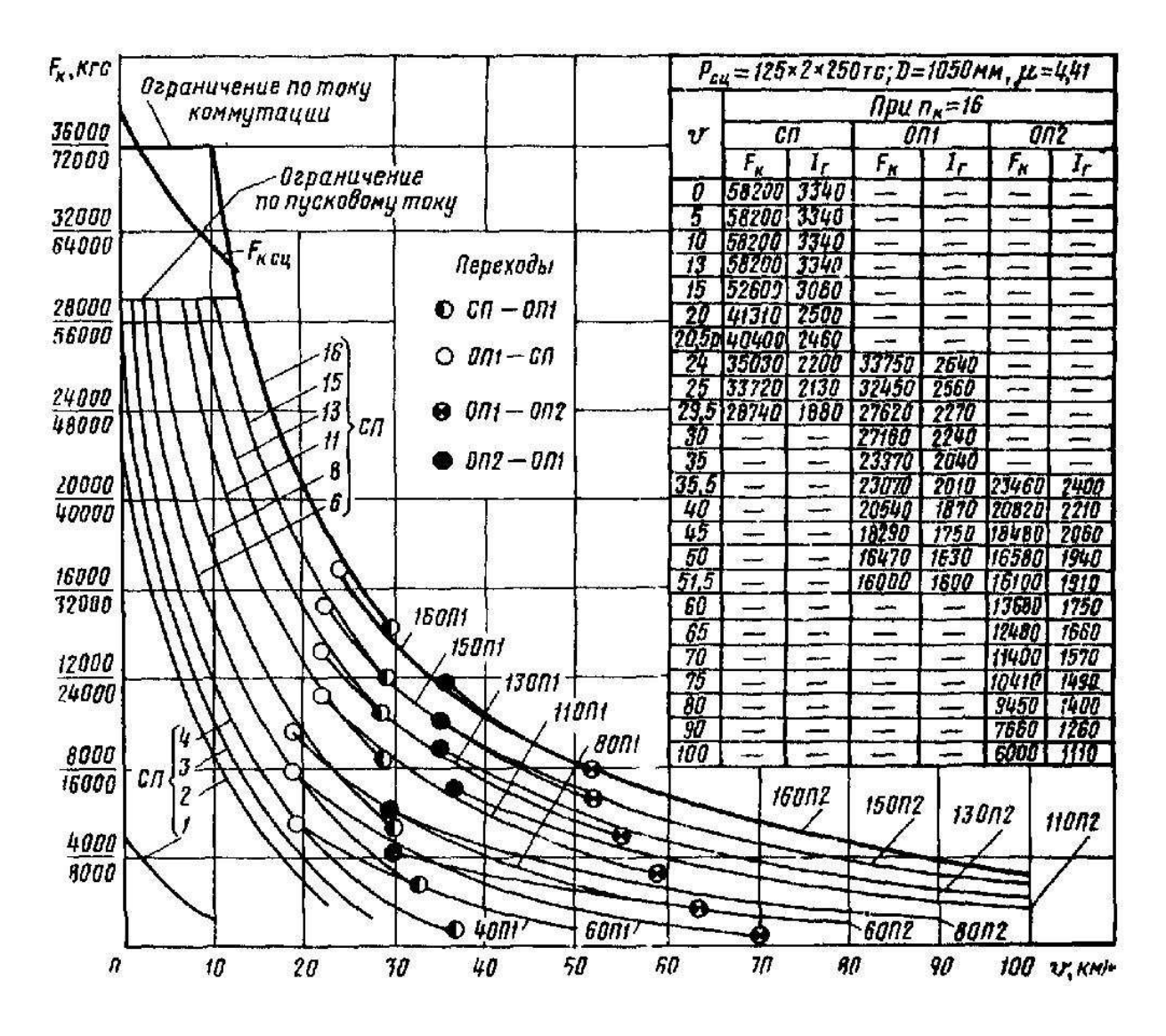

Рисунок В.23 – Тягові характеристики ТЕЗ (у чисельнику – одна секція, у знаменнику - дві секції)

# Додаток Г

Приклад виконання розрахунку розділу курсового

#### проекту

Вихідні дані: локомотив – ВЛ85; секції локомотива – 1; конструкція колії – безстикова; СЦБ – автоблокування (АБ).

Таблиця Г.1 – Дані для розрахунку

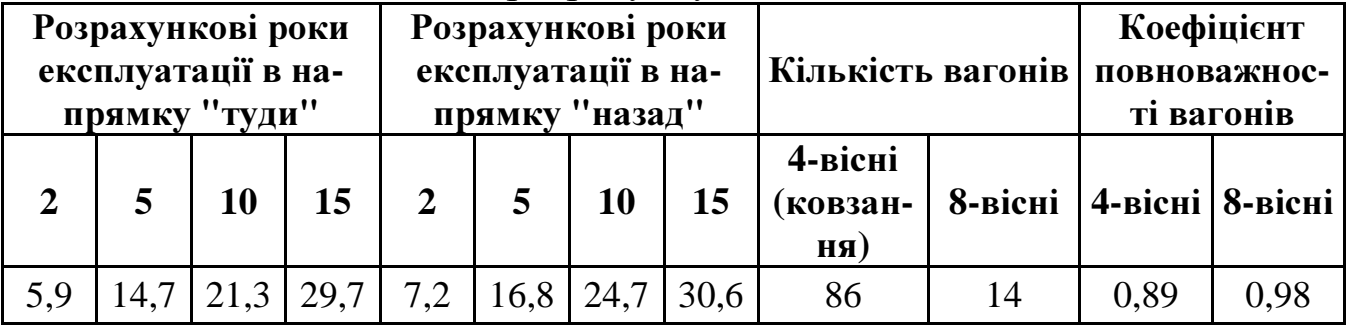

Таблиця Г.2 – Дані, за нормативною літературою, для локомотива ВЛ85

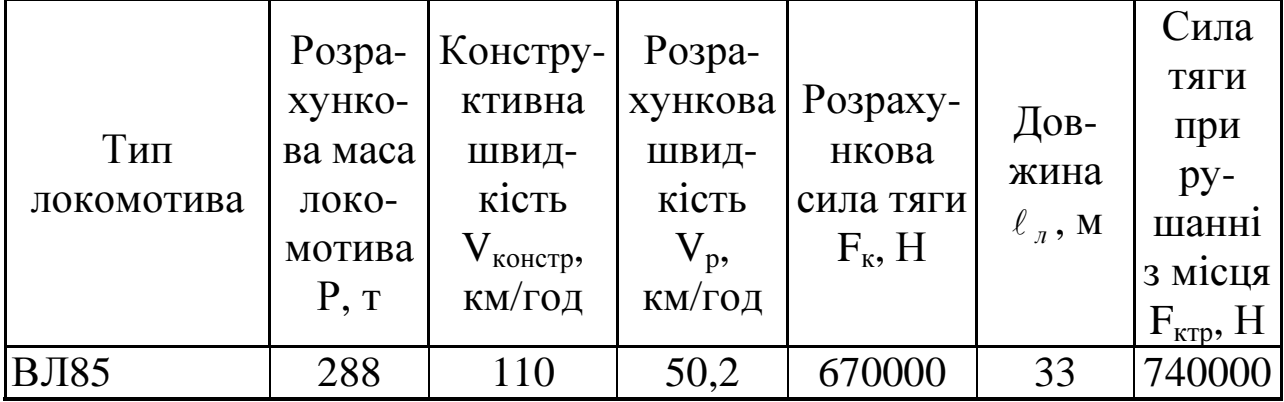

Таблиця Г.3 – Коефіцієнти, що залежать від типу вагонів і конструкції колії, до формули 2.9

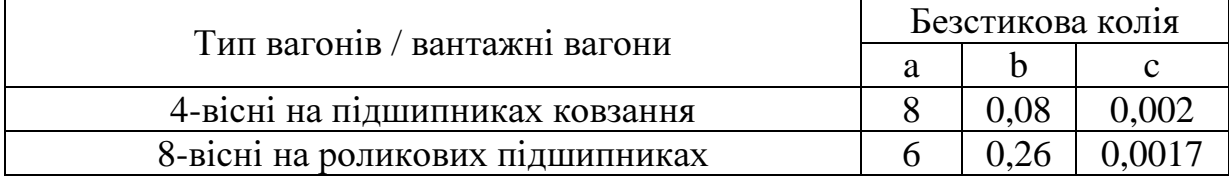

| Число осей<br>вагона | Маса порож-<br>нього вагона $q_r$ | Вантажопідйомність ва-<br>гона $q_{\scriptscriptstyle p}$ , т. | Довжина ваго-<br>Ha $\theta$ , M |
|----------------------|-----------------------------------|----------------------------------------------------------------|----------------------------------|
|                      | $20,0-22,0$                       | $60,0-63,0$                                                    | 14.0                             |
|                      | $40.0 - 44.0$                     | $120,0-125,0$                                                  |                                  |

Таблиця Г.4 - Вантажопідйомність вагонів до формули 2.11

Визначаємо масу брутто вагонів: 4-вісного  $q_{6p}(4) = 22 + 0.89 \cdot 63 = 78.07$  т; 8-вісного  $q_{6p}(8) = 44+0.98\cdot 125=1665$  т. Визначаємо масу, яка припадає на вісь вагона: 4-вісного  $q_0(4) = \frac{78.07}{4} = 19.51$  *m/sicb 4*  $q_0(4) = \frac{76.67}{1} = 19.51$  m/ 78,07  $v_0(4) = \frac{v_0 t}{4} = 19.51$  m/sicb; 8-вісного  $q_0(8) = \frac{100,3}{8} = 20,81$  *m*/*вісь 8*  $q_0(8) = \frac{100,0}{s} = 20,81$  m/ 166,5  $\mu_0(8) = \frac{100,0}{8} = 20,81$  m/sicb. Визначаємо частку за масою в составі поїзда: 4-вісних  $\alpha_4 = \frac{10,01,00}{70,07,06,166,5,14} = 0,74229$  $78,07 \cdot 86 + 166,5 \cdot 14$  $78,07.86$  $4 = \frac{79.07 \cdot 00}{78.07 \cdot 00 \cdot 166.5 \cdot 14} =$  $\cdot 86 + 166,5$  $\alpha_4 = \frac{78,07.86}{78,07.86 \times 166.5 \times 14} = 0,74229$ ; 8-вісних  $\alpha_8 = \frac{104.2}{78.07.86 \times 1665.14} = 0.25771.$  $78,07.86 + 166,5.14$  $1665.14$  $\% = \frac{100.9 \text{ ft}}{70.07 \text{ ft} + 1665 \text{ ft}} =$  $-86 + 1665$ ⋅  $\alpha_8 = \frac{100.5 \text{ J}}{78.07 \text{ kg} + 1665 \text{ J}} = 0.25771.$ 

Виконаємо перевірку  $\alpha_4 + \alpha_8 = 0.74229 + 0.25771 = 1,00$ . Питомий опір при рушанні поїзда з місця на площадці

$$
\omega_{mp} = 0.74229 \frac{142}{19,51+7} + 0.2577 \frac{28}{20,81+7} = 4,2343 H/\kappa H.
$$

Розрахунок значень основного питомого опору руху локомотива та вагонів  $\omega_0', \omega_{0x}', \omega_{0(4)}'' , \omega_{0(8)}'' , \omega_0''$ //  $0(8)$ //  $0(4)$ /  $\boldsymbol{0}$  $\omega_0^{\prime}, \omega_{0x}^{\prime}, \omega_{0(4)}^{\prime\prime}, \omega_{0(8)}^{\prime\prime}, \omega_0^{\prime\prime}$  наведено у таблиці Г.5.

Визначимо масу состава

 $(2,932+15)$  $3794, 61 m.$  $(1,638 + 15)9,8$  $Q = \frac{670000 - 288.9,8.2,2415)}{Q} = 3794,61 m$ +  $-288.9,8.\,(2,932 +$ =

Згідно з роботою [1] силу тяги зменшуємо на 5 % і округляємо в більший бік, кратний 50 т.

Визначимо масу за умови рушання з місця, прийнявши ухил на роздільному пункті  $i_{\text{TD}}=2,5$  ‰.

| V,            | $\omega_{0}^{\prime}$ , |       | $\bm{\mathit{O}}_{0(4)\parallel}^{I\!I}$<br>ковз.<br>м/год $H/kH$ Н/к $H$ (рол.),<br>H/KH | $\alpha_4$<br>$\perp \bm{ \omega }_{_{\!0(4)}}^{_{\!I\!I}}\ $ .<br><b>КОВЗ.</b><br>(рол.), $H/kH$ $H/kH$<br>$H/\kappa H$ | $\mid \bm{\varrho}^{^{I\!I}}_{_{0(8)\mid}}$<br>$\begin{smallmatrix}&&&1\\1&&&\end{smallmatrix}$ | $\alpha_8$<br>$\bm{\mathit{O}}_{0(8)}^{I\!I}$ | $\bm{\omega}_{\scriptscriptstyle 0}^{\scriptscriptstyle II}$ $\bm{\cdot}$<br>H/kH | $F_k$ , |    |    |                                                                                                    |    |    |    |    |    |       |              |        |        | $\begin{bmatrix} f_k, & \omega_0^t P \\ \cdot, & \cdot \\ H \end{bmatrix} \begin{bmatrix} \omega_0^u Q, & \omega_0 \\ \cdot, & \cdot \\ H \end{bmatrix} \begin{bmatrix} \omega_0, & \omega_0 \\ H \end{bmatrix} \begin{bmatrix} \eta, & \omega_0^t P, & \omega_0^u Q, & \omega_0 \\ H \end{bmatrix} \begin{bmatrix} \omega_0 \\ H \end{bmatrix} \begin{bmatrix} \omega_0 \\ \cdot \\ H \end{bmatrix} \begin{bmatrix} \omega_0 \\ \cdot \\ H \end{bmatrix} \begin{bmatrix} \omega_0 \\ \cdot \\ H \end{bmatrix} \begin{bmatrix} \psi_T$ |
|---------------|-------------------------|-------|-------------------------------------------------------------------------------------------|----------------------------------------------------------------------------------------------------|-------------------------------------------------------------------------------------------------|-----------------------------------------------|-----------------------------------------------------------------------------------|---------|----|----|----------------------------------------------------------------------------------------------------|----|----|----|----|----|-------|--------------|--------|--------|----------------------------------------------------------------------------------------------------|
|               | $\overline{2}$          | 3     | 4                                                                                         | 5                                                                                                    | 6                                                                                               |                                               | 8                                                                                 | 9       | 10 | 11 | 12                                                                                                    | 13 | 14 | 15 | 16 | 17 | 18    | 19           | 20     | 21     | 22                                                                                                    |
| 10            | 2,005                   | 2,525 | 1,161                                                                                     | 0,862                                                                                                    | 1,121                                                                                           | 0,289                                         |                                                                                   |         |    |    | 1,151 980000 25,694 577,440 4143,177 1,214 24,480 727,200 4143,177 1,253                                                                                                    |    |    |    |    |    | 0,198 | 70,105       | 71,357 | 36,305 | 2673881,01                                                                                                    |
| <sup>20</sup> | 2,160                   | 2,720 | 1,233                                                                                     | 0,915                                                                                                    | 1,271                                                                                           | 0,328                                         |                                                                                   |         |    |    | 1,243 920000 24,121622,080 4473,492 1,311 22,810 783,360 4473,492 1,352                                                                                                    |    |    |    |    |    |       | 0,162 57,358 | 58,710 | 30,031 | 2187720,82                                                                                                    |
| 30            | 2,365                   | 2,985 | 1,325                                                                                     | 0,984                                                                                                    | 1,437                                                                                           |                                               |                                                                                   |         |    |    | $\mid 0.370 \mid 1.354 \mid 870000 \mid 22.810 \mid 681.120 \mid 4873.730 \mid 1.429 \mid 21.381 \mid 859.680 \mid 4873.730 \mid 1.475 \mid 1.475 \mid 1.475 \mid 1.475 \mid 1.475 \mid 1.475 \mid 1.475 \mid 1.475 \mid 1.475 \mid 1.475 \mid 1.475 \mid 1.475 \mid 1.475 \mid 1.475 \mid 1.475 \mid 1.47$ |    |    |    |    |    | 0,140 | 49,711       | 51,185 | 26,330 | 1896024,71                                                                                                    |
| 40            | 2,620                   | 3,320 | 1,438                                                                                     | 1,067                                                                                                    |                                                                                                 | 1,619 0,417                                   |                                                                                   |         |    |    | 1,484 850000 22,286 754,560 5343,890 1,569 20,717 956,160 5343,890 1,620                                                                                                    |    |    |    |    |    | 0,126 | 44,612       | 46,232 | 23,926 | 1701560,64                                                                                                    |
| 50            | 2,925                   | 3,725 | 1,571                                                                                     | 1,166                                                                                                    | 1,817                                                                                           | 0,468                                         |                                                                                   |         |    |    | 1,634 820000 21,499 842,400 5883,973 1,730 19,769 1072,80 5883,973 1,789                                                                                                    |    |    |    |    |    |       | 0,116 40,970 | 42,760 | 22,274 | 1562657,73                                                                                                    |
| 50,2          | 2,932                   | 3,734 | 1,574                                                                                     | 1,168                                                                                                    | 1,821                                                                                           | 0,469                                         |                                                                                   |         |    |    | 1,638 670000 17,566844,3045895,488 1,733 15,833 1075,33 5895,488 1,793                                                                                                    |    |    |    |    |    |       | 0,116 40,908 | 42,701 | 22,247 | 1560283,32                                                                                                    |
| 60            | 3,280                   | 4,200 | 1,725                                                                                     | 1,280                                                                                                    |                                                                                                 | 2,032 0,524                                   |                                                                                   |         |    |    | 1,804 630000 16,518 944,640 6493,977 1,913 14,604 1209,60 6493,977 1,981                                                                                                    |    |    |    |    |    | 0,108 | 38,239       | 40,220 | 21,101 | 1458480,55                                                                                                    |
| 70            | 3,685                   | 4,745 | 1,899                                                                                     | 1,410                                                                                                    |                                                                                                 |                                               |                                                                                   |         |    |    | 2,263   0,583   1,993   440000   11,536   1061,28   7173,904   2,118   9,418   1366,56   7173,904   2,197                                                                                                    |    |    |    |    |    | 0,102 | 36,115       | 38,311 | 20,254 | 1377453,85                                                                                                    |
| 80            | 4,140                   | 5,360 | 2,094                                                                                     | 1,554                                                                                                    | $2,510$ 0.647                                                                                   |                                               |                                                                                   |         |    |    | $\mid$ 2,201 330000 8,652 192,32 7923,753 2,345 6,307 1543,68 7923,753 2,435                                                                                                    |    |    |    |    |    | 0,097 | 34,415       | 36,850 | 19,643 | 1312632,49                                                                                                    |
| 90            | 4,645                   | 6,045 | 2,309                                                                                     | 1.714                                                                                                    |                                                                                                 |                                               |                                                                                   |         |    |    | 2,774   0,715   2,429   250000   6,555   1337,768743,525   2,593   3,962   1740,968743,525   2,697                                                                                                    |    |    |    |    |    | 0,093 | 33,025       | 35,721 | 19,209 | 1259596,84                                                                                                    |
| 100           | 5,200                   | 6,800 | 2,544                                                                                     | 1,889                                                                                                    | 3,054 0,787                                                                                     |                                               |                                                                                   |         |    |    | $\left  2,676 \right  201000 \left  5,270 \right  1497,609633,218 \left  2,863 \right  2,407 \left  1958,409633,218 \right  2,981$                                                                                                    |    |    |    |    |    | 0,090 | 31,866       | 34,847 | 18,914 | 1215400,46                                                                                                    |
| 110           | 5,805                   | 7,625 | 2,801                                                                                     | 2,079                                                                                                    | 3,351                                                                                           | $0,864$ 2,942                                 |                                                                                   |         |    |    | 160000 4,195 1671,8410592,83 3,154 1,040 2196,0010592,83 3,289                                                                                                    |    |    |    |    |    | 0,087 | 30,885       | 34,175 | 18,732 | 1178003,52                                                                                                    |

Таблиця <sup>Г</sup>.5 – Тягові розрахунки для локомотива ВЛ85, безстикова колія та СЦБ - автоблокування

 $288 = 10913,23 \ m.$  $(4, 2343 + 2, 5)9, 8$  $Q_{mp} = \frac{740000}{(4.2343 \times 2.5)0.8} - 288 = 10913,23 \ m$ +  $=\frac{740000}{(4.2242 \times 2.500 \times 9)} - 288 = 10913,23 \text{ m}.$ 

Для подальших розрахунків приймемо найменшу масу  $Q_{\text{fin}}$ = 3600 т.

Визначимо масу поїзда  $Q_n = 3600 + 288 = 3888$  *m*. Визначимо кількість вагонів кожної категорії:

4-bic<sub>H</sub> вагони 
$$
n_4 = \frac{3600 \cdot 0,74221}{78,07} \approx 34
$$
 *um.*  
8-bic<sub>H</sub> вагони  $n_8 = \frac{3600 \cdot 0,25771}{166,5} \approx 6$  *um.*

Визначимо довжину состава  $l_c = 34 \cdot 14 + 6 \cdot 20 = 591 \, \text{m}$ . Визначимо довжину поїзда  $l_n = 591 + 33 = 624$  *м*. Визначимо потрібну довжину приймально-відправних колій  $l_{no} = 624 + 10 = 634$  *m*.

Відповідно до таблиці 8 ДБН [2] приймаємо довжину приймально-відправних колій  $l_{no} = 1050~m$ .

Визначимо вагу состава нетто

 $Q_{\mu} = 34 \cdot 0.89 \cdot 63 + 6 \cdot 0.98 \cdot 125 = 2601.79 \ m.$ 

Визначимо відношення ваги нетто до ваги брутто  $0,72.$ 260179,  $\eta = \frac{2001.77}{\pi}$ 

3600

Сума розрахункових сил натиснення на гальмівні осі поїзда дорівнює

$$
\sum K_p = 70.4.34 + 708.6 + 100.18 = 13680 \text{ kH}
$$

Всі наступні розрахунки ведуться у табличній формі, таблиця Г.5.

За отриманими даними будуємо графік залежності основного питомого опору руху вагонів, локомотивів у режимі тяги та холостого ходу від швидкості (рисунок Г.1).

Також за виконаним розрахунком показано діаграми питомих рівнодіючих сил для состава масою 3600 т при електровозі ВЛ85 (рисунок Г.2). Діаграми будують для умов руху поїзда на площадці, тобто враховують тільки основний середньозважений опір руху поїзда  $\omega_0$ ,  $\omega_{0x}$ .

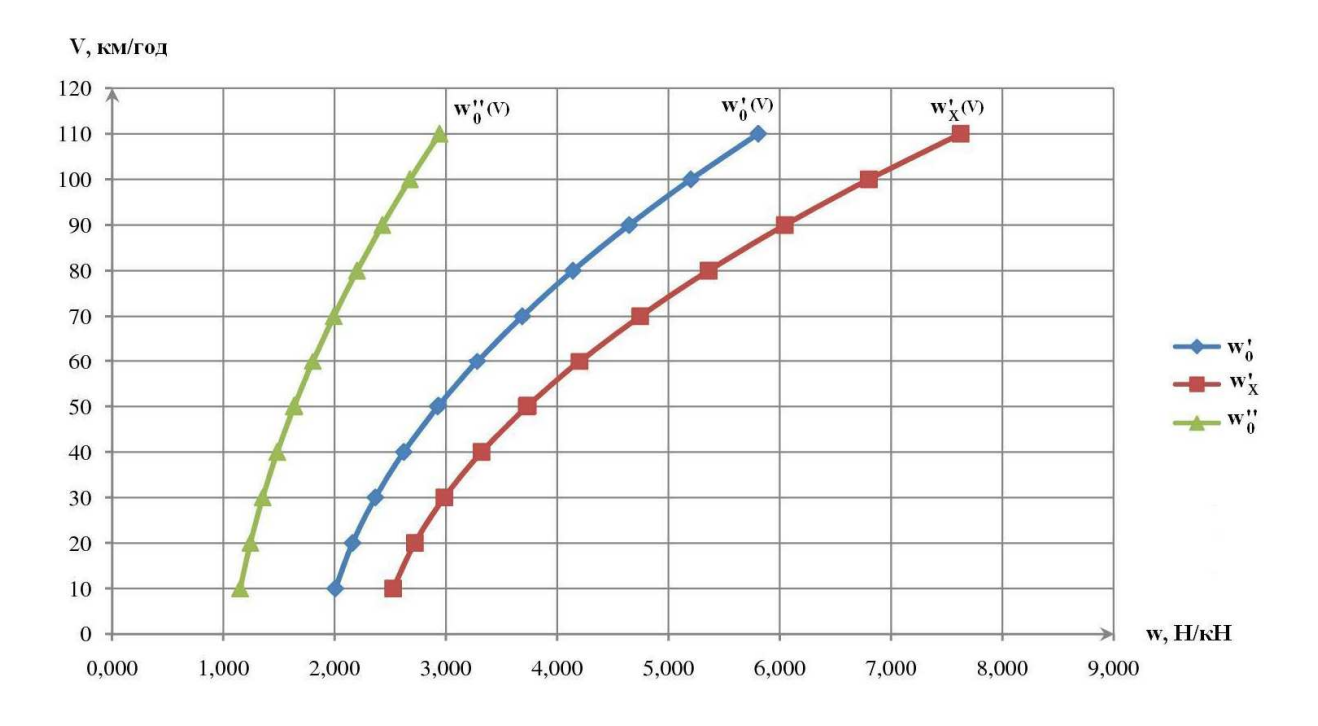

Рисунок Г.1 – Залежність основного питомого опору руху вагонів, локомотивів у режимі тяги та холостого ходу від швидкості

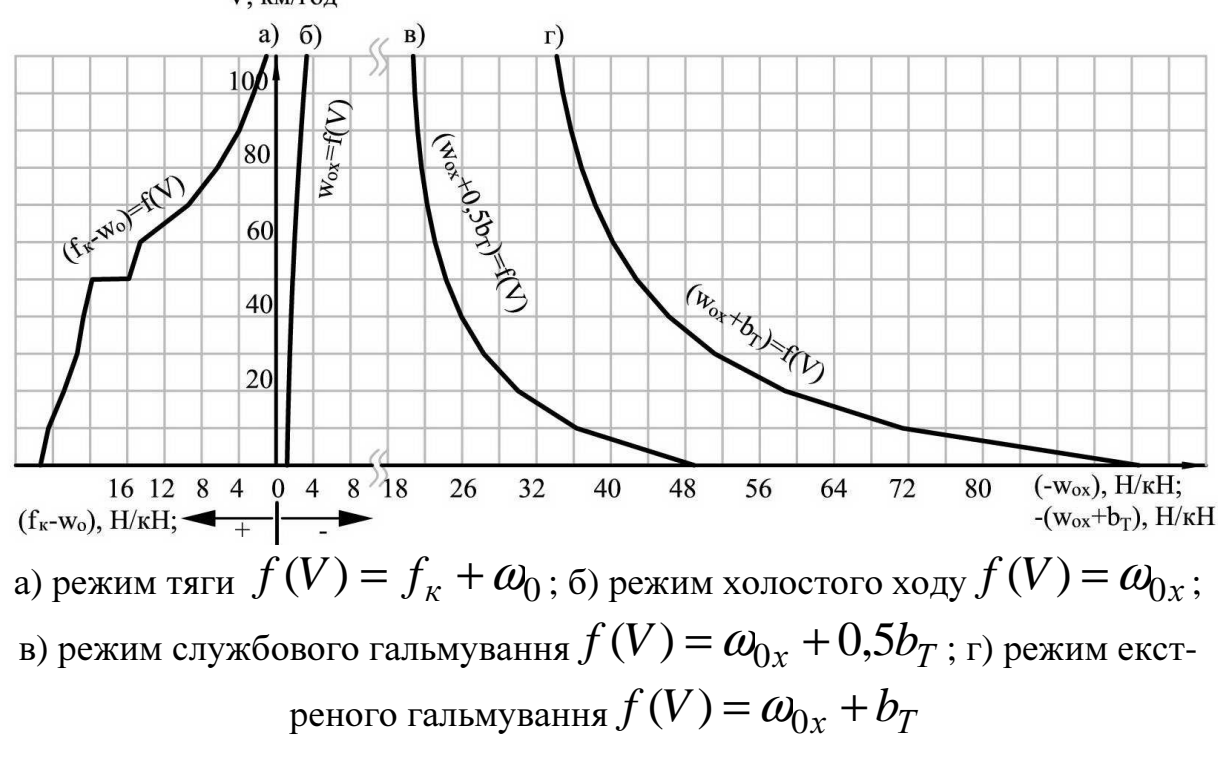

Рисунок Г.2 – Діаграми питомих рівнодіючих сил

Виконаємо розрахунок гальмівної задачі. Для цього розрахуємо кількість осей у составі *n* = 34 ⋅ 4 + 6 ⋅8 +1⋅8 = 192 осі , тому час підготовки до гальмування визначається за формулою (2.59), для трьох ухилів:  $i_1 = 0$ ;  $i_2 = -7.5$ ;  $i_3 = 15$ . А попередньо визначимо питому гальмівну силу при екстреному гальмуванні за формулою (2.61):

$$
f_1 = 34,175 + 0 + 0 = 34,175 H/kH;
$$
  
\n
$$
f_2 = 34,175 + (-7,5) + 0 = 26,675 H/kH;
$$
  
\n
$$
f_2 = 34,175 + (-15) + 0 = 19,175 H/kH
$$

Підраховуємо час підготовки до гальмування:

$$
t_1 = 7 - \frac{10 \cdot 0}{34,175} = 7 c;
$$
  
\n
$$
t_2 = 7 - \frac{10 \cdot (-7,5)}{26,675} = 9,81 c;
$$
  
\n
$$
t_2 = 7 - \frac{10 \cdot (-15)}{19,175} = 14,82 c.
$$

Розраховуємо шлях підготовки до гальмування:

 $S_1 = 0.278 \cdot 110 \cdot 7 = 214,06 \text{ m};$ 

$$
S_2 = 0,278 \cdot 110 \cdot 9,81 = 300,04 \, \text{m}
$$

$$
S_3 = 0,278 \cdot 110 \cdot 14,82 = 453,28 \, \text{m}.
$$

Після цього необхідно для кожного інтервалу швидкостей (10-20, 20-30, 30-40...... 90-100) визначити пройдений шлях за формулою (2.52), враховуючи  $r(V_{cp})$  за формулою (2.53) залежність питомої гальмівної сили від екстреного гальмування з врахуванням ухилу, це зручно робити у табличній формі, таблиця Г.6.

Таблиця Г.6 – Розрахунок пройденого часу на кожному інтервалі швидкості

| $V_{\text{II}}$<br>км/год | $V_{\kappa}$<br>КМ/ГОД | $r(V_{cp})$<br>$i=0$ | r(Vcp)<br>$i = -7.5$ | r(Vcp)<br>$i = -15$ | ΔS,<br>$i=0$ | $\Delta S$ ,<br>$i = -7.5$ | $\Delta S$ ,<br>$i = -15$ | $\Sigma\Delta S$ ,<br>$i=0$ | $\Sigma\Delta S$ ,<br>$i = -7.5$ | $\Sigma\Delta S$ ,<br>$i = -15$ |
|---------------------------|------------------------|----------------------|----------------------|---------------------|--------------|----------------------------|---------------------------|-----------------------------|----------------------------------|---------------------------------|
| 0                         | 10                     | 85,143               | 77,643               | 70,143              | 4,897        | 5,370                      | 5,945                     | 4,898                       | 5,371                            | 5,945                           |
| 10                        | 20                     | 65,862               | 58,362               | 50,862              | 18,994       | 21,435                     | 24,595                    | 23,892                      | 26,806                           | 30,541                          |
| 20                        | 30                     | 55,644               | 48,144               | 40,644              | 37,471       | 43,307                     | 51,299                    | 61,362                      | 70,114                           | 81,840                          |

Продовження таблиці Г.6

| $V_{\text{II}}$<br>км/год | $V_{K}$<br>км/год | $r(V_{cp})$<br>$i=0$ | r(Vcp)<br>$i = -7.5$ | r(Vcp)<br>$i = -15$ | $\Delta S$ ,<br>$i=0$ | $\Delta S$ ,<br>$i = -7.5$ | $\Delta S$ ,<br>$i = -15$ | $\Sigma\Delta S$ ,<br>$i=0$ | $\Sigma\Delta S$ ,<br>$i = -7,5$ | $\Sigma\Delta S$ ,<br>$i = -15$ |
|---------------------------|-------------------|----------------------|----------------------|---------------------|-----------------------|----------------------------|---------------------------|-----------------------------|----------------------------------|---------------------------------|
| 30                        | 40                | 49,322               | 41,822               | 34,322              | 59,183                | 69,795                     | 85,047                    | 120,545                     | 139,910                          | 166,888                         |
| 40                        | 50                | 45,052               | 37,552               | 30,052              | 83,303                | 99,940                     | 124,882                   | 203,848                     | 239,850                          | 291,771                         |
| 50                        | 60                | 41,975               | 34,475               | 26,975              | 107,29                | 130,628                    | 166,948                   | 313,068                     | 372,816                          | 461,676                         |
| 60                        | 70                | 39,749               | 32,249               | 24,749              | 136,38                | 168,098                    | 219,039                   | 449,449                     | 540,914                          | 680,715                         |
| 70                        | 80                | 38,039               | 30,539               | 23,039              | 164,44                | 204,819                    | 271,495                   | 613,886                     | 745,734                          | 952,211                         |
| 80                        | 90                | 36,724               | 29,224               | 21,724              | 193,03                | 242,575                    | 326,322                   | 806,921                     | 988,309                          | 1278,533                        |
| 90                        | 100               | 35,706               | 28,206               | 20,706              | 221,9                 | 280,898                    | 382,644                   | 1028,817                    | 1269,208                         | 1661,178                        |
| 100                       | 110               | 34,919               | 27,419               | 19,919              | 250,78                | 319,380                    | 439,636                   | 1279,599                    | 1588,589                         | 2100,814                        |

Тепер побудуємо криву швидкості під час гальмування *V(S)* і криву шляху підготовки до гальмування *S*п*(V)*. Перетинання цих кривих дає точку С (рисунок Г.3), ордината якої визначає допустиму швидкість за гальмами на розрахунковому значенні ухилу.

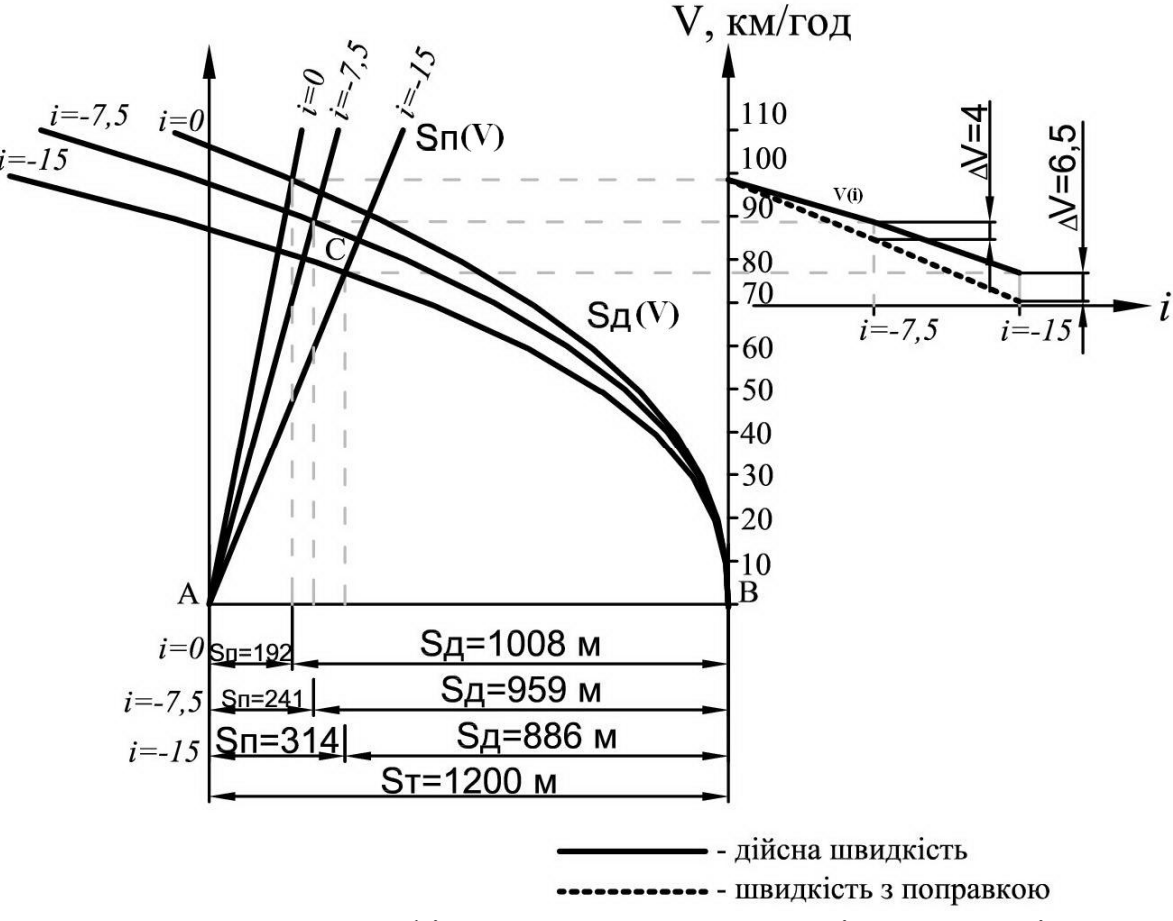

Рисунок Г.3 – Графічне розв'язання гальмівної задачі

# МЕТОДИЧНІ ВКАЗІВКИ

# до виконання індивідуальних, розрахунково-графічних завдань, розділу курсового та дипломного проектування з дисциплін «ПРОЕКТУВАННЯ ЗАЛІЗНИЦЬ», «ПРОЕКТУВАННЯ РЕКОНСТРУКЦІЇ ЗАЛІЗНИЦЬ»

для студентів спеціальності 273 "Залізничний транспорт" освітньої програми «Залізничні споруди та колійне господарство»

> Відповідальний за випуск Шевченко А.О. Редактор Решетилова В.В.

Підписано до друку \_\_\_\_.\_\_\_\_.20\_\_\_ р. Формат паперу 60×84. 1/16. Папір писальний. Умовн.-друк. арк. 2,25. Обл.-вид. арк. 2,5. Замовлення № \_\_\_\_\_\_. Тираж \_\_\_\_\_. Ціна договірна. Видавець та виготовлювач Український державний університет залізничного транспорту, 61050, Харків – 50, майдан Фейєрбаха, 7. Свідоцтво суб'єкта видавничої справи ДК № 2874 від

12.06.2007 р.